### Workshop Visual Design **DESIGNING BEAUTIFUL DATA VISUALIZATIONS**

*Hoe kun je een datavisualisatie visueel aantrekkelijk maken? Met deze workshop wordt je geintroduceerd in de wereld van compositie, kleuren, typografie en pictogrammen. Door: Ulla Schirmbeck.*

**We will focus on the creative benefits of starting to work with data by hand, with an emphasis on how to create new custom languages for data visualization. By taking techniques from the world of art and design and applying them to data, you will explore ways of using traditional methods and materials as a starting point for creating data-driven visual systems. <https://vimeo.com/109954123>**

### **INHOUD**

- District Mobility: • Waarom infographics?
- Tips voor het opmaken van grafieken en tabellen
- Oefening

#### **Na afloop van de workshop**

- Ken je de toegevoegde waarde van infographics
- Ken je het process van informatie tot infographic
- Kun je zelf een eenvoudige mar effectieve infographic maken voor rapport, verslag of website.

## **Waarom infographics?**

Bedrijf A zet €100 miljoen om en presteert beter dan bedrijf B wat  $E$ 75 miljoen omzet.

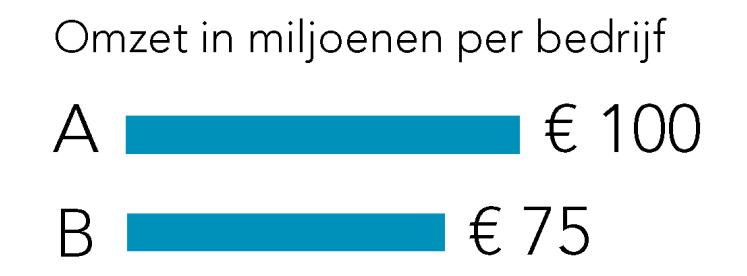

Het verschil wat links beschreven wordt, is rechts gelijk duidelijk!

## **Waarom infographics?**

Bedrijf A zet €100 miljoen om en presteert beter dan bedrijf B wat  $E$ 75 miljoen omzet.

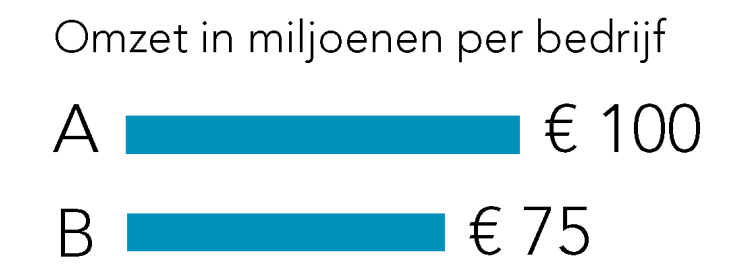

Het verschil wat links beschreven wordt, is rechts gelijk duidelijk!

### Data spreekt voor zich

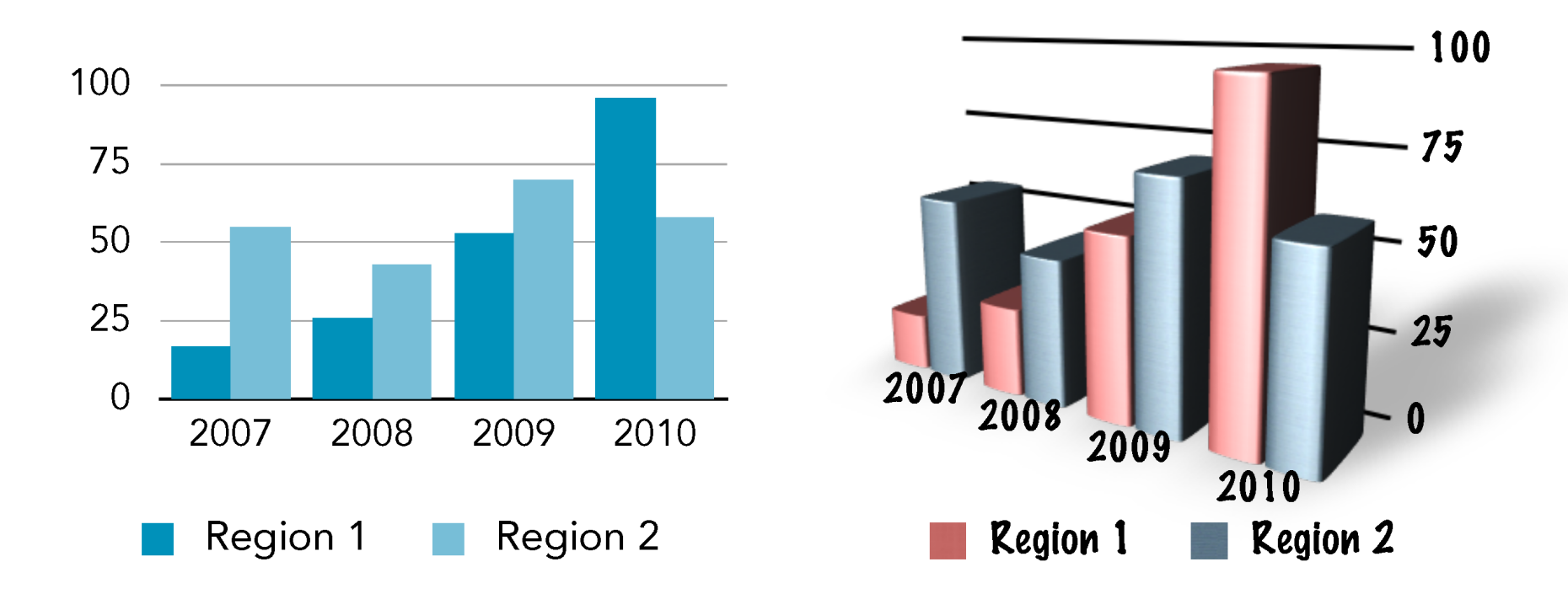

Goede grafieken zijn vrij van afleidende elementen, en stellen de gebruiker in staat om informatie te vergelijken en een conclusie te trekken!

## Help de gebruiker

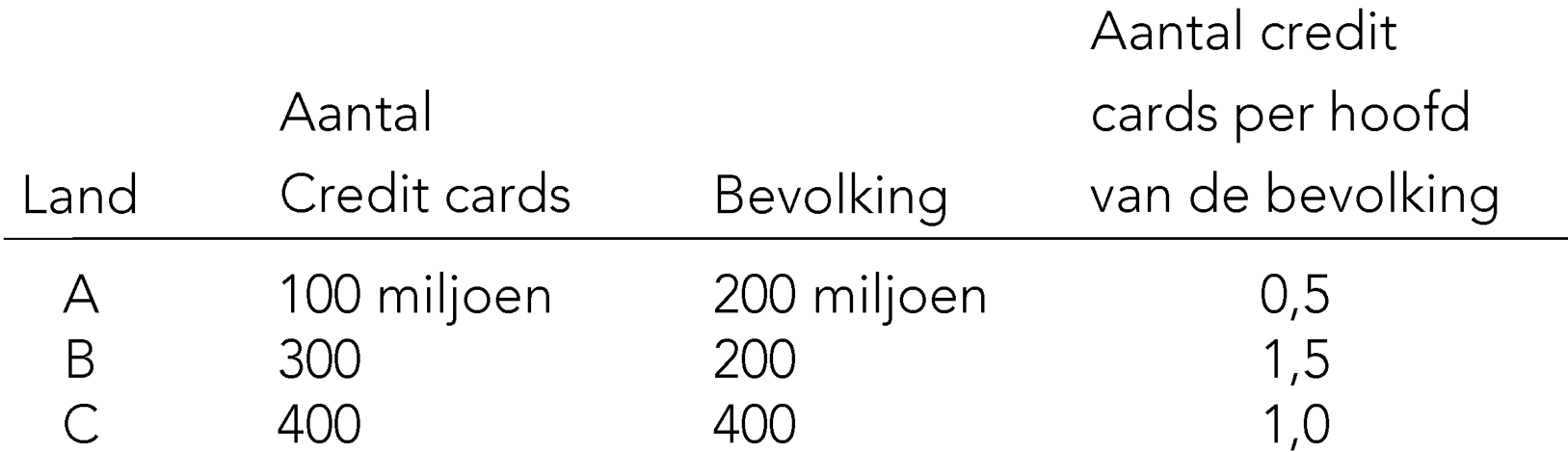

## Help de gebruiker

### Aantal credit cards. in miljoenen

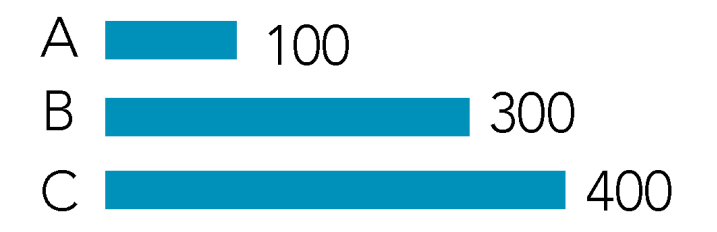

Land C heeft de grootste markt in totalen. Hierboven is dat duidelijk zichtbaar.

Aantal credit cards, per hoofd van de bevolking

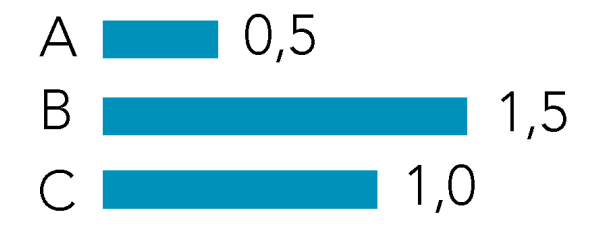

Land B heeft het meeste aantal creditcards per hoofd van de bevolking.

## **Waarom infographics?**

### **MAKE THE COMPLEX SIMPLE**

### **THE ABSTRACT TANGIBLE**

### **THE INVISIBLE (DATA) VISIBLE**

<https://www.lynda.com/Design-Infographics-tutorials/Welcome/153776/170872-4.html>

### Data visualization -What's the data

### **MAKE THE ABSTRACT TANGIBLE**

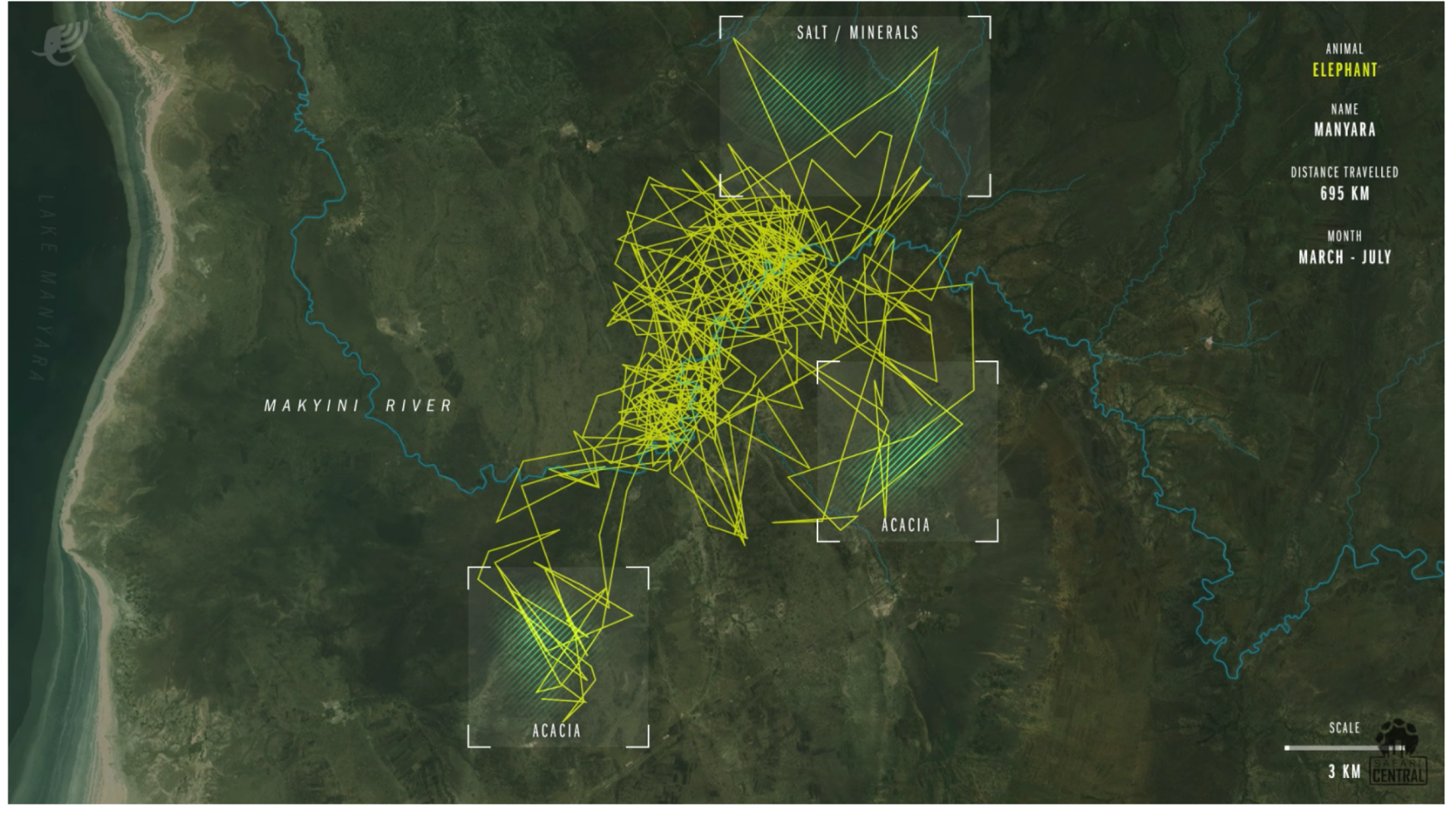

https://www.youtube.com/watch?time\_continue=10&v=aO2k4RIftig

### **Infographics – What's the story**

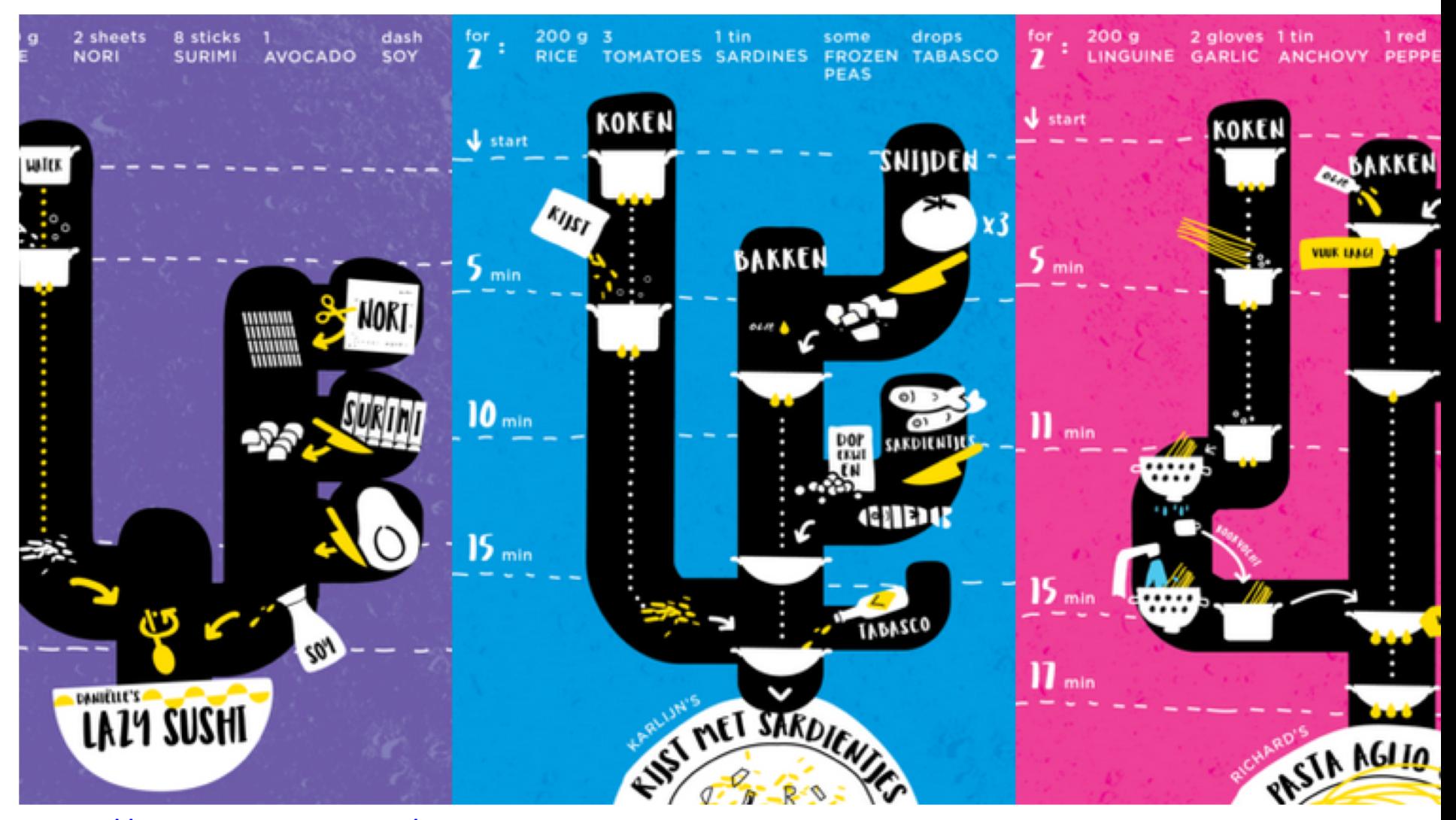

<http://www.cooktus.com/>

PASSING CHART<br>SEASON 2016 | 2017 - TOTAL<br>626 PASSES | 85.1 PER 90 MINUTES

#### **JULIAN WEIGL**

### **MAKE THE INVISIBLE (DATA) VISIBLE**

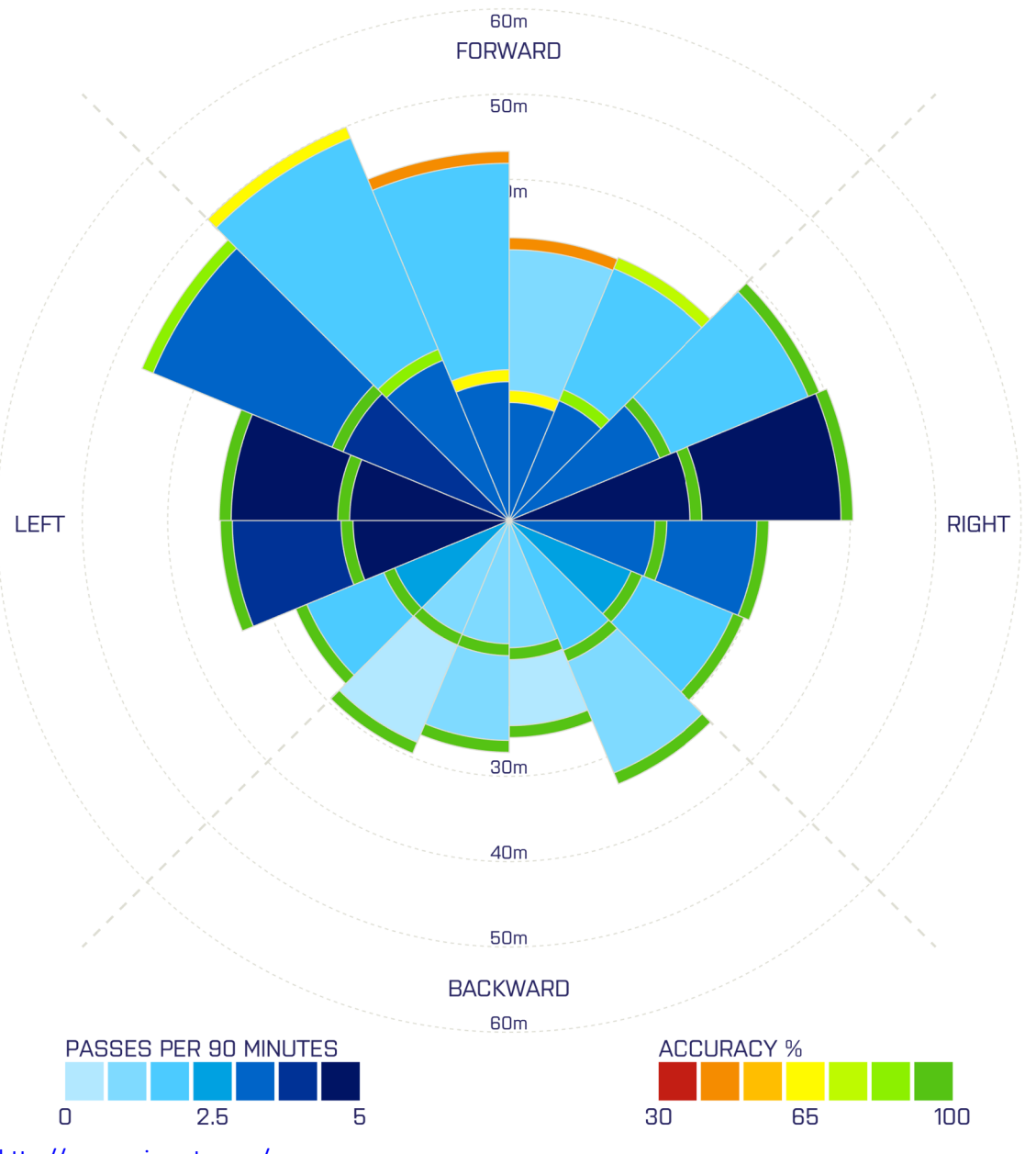

<http://www.scisports.com/>

#### Wachttijden belastingtelefoon

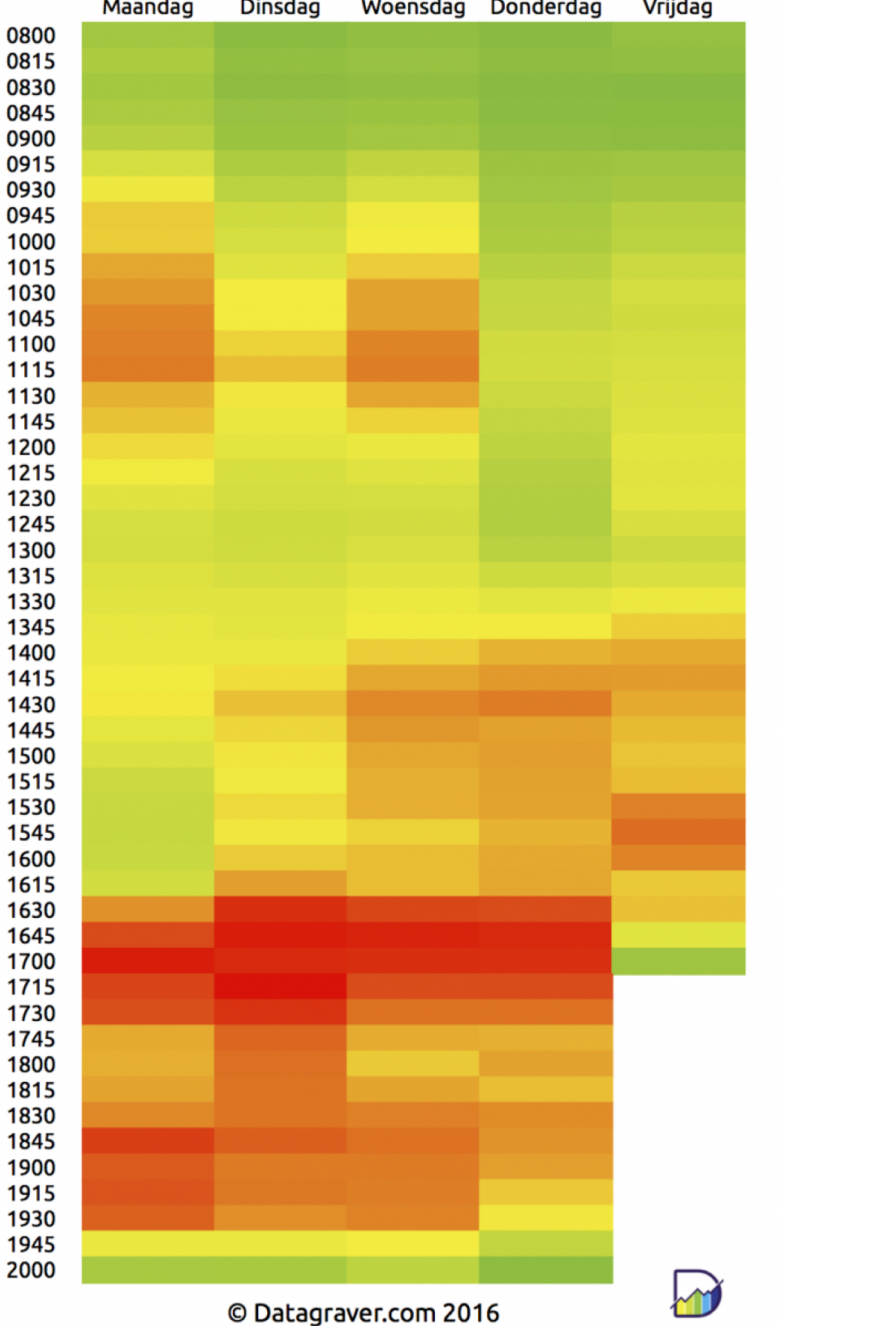

### **MAKE THE INVISIBLE (DATA) VISIBLE**

### **Data visualization – What's the data**

### **MAKE THE COMPLEX SIMPLE**

#### **District Mobility: Multimodal Transportation in Washington D.C.**  $d_{\bullet}$ **Bus reliability** The reliability of bus service is commonly measured by ontime performance, in this case calculated as the difference between the actual arrival time and the scheduled arrival time. Use this page to explore transit reliability in the District through on-time performance by time of day. **TIME OF DAY EARLY NIGHT** AM EARLY AM PEAK **MIDDAY PM PEAK**  $\bigcirc$ **LATE NIGHT EARLY / LATE BUS ARRIVAL** Late (+10) On-Time (0) ON-TIME (0) LATE (+10) **Early (-10) ON-TIME PERFORMANCE (2015) 12 AM** 06 AM **12 PM** 06 PM **12 AM**

#### **<https://districtmobility.org/stories/reliability>**

Less is more

### District Mobility: de simbeler i **Hoe simpeler je het verteld krijgt hoe beter**

### **Datavisualisatie van de zonnebanen boven Utrecht**

Frédérik Ruys maakte een datavisualisatie van de zonnebanen boven Utrecht, vastgelegd op fotografisch papier met behulp van een bierblikje.

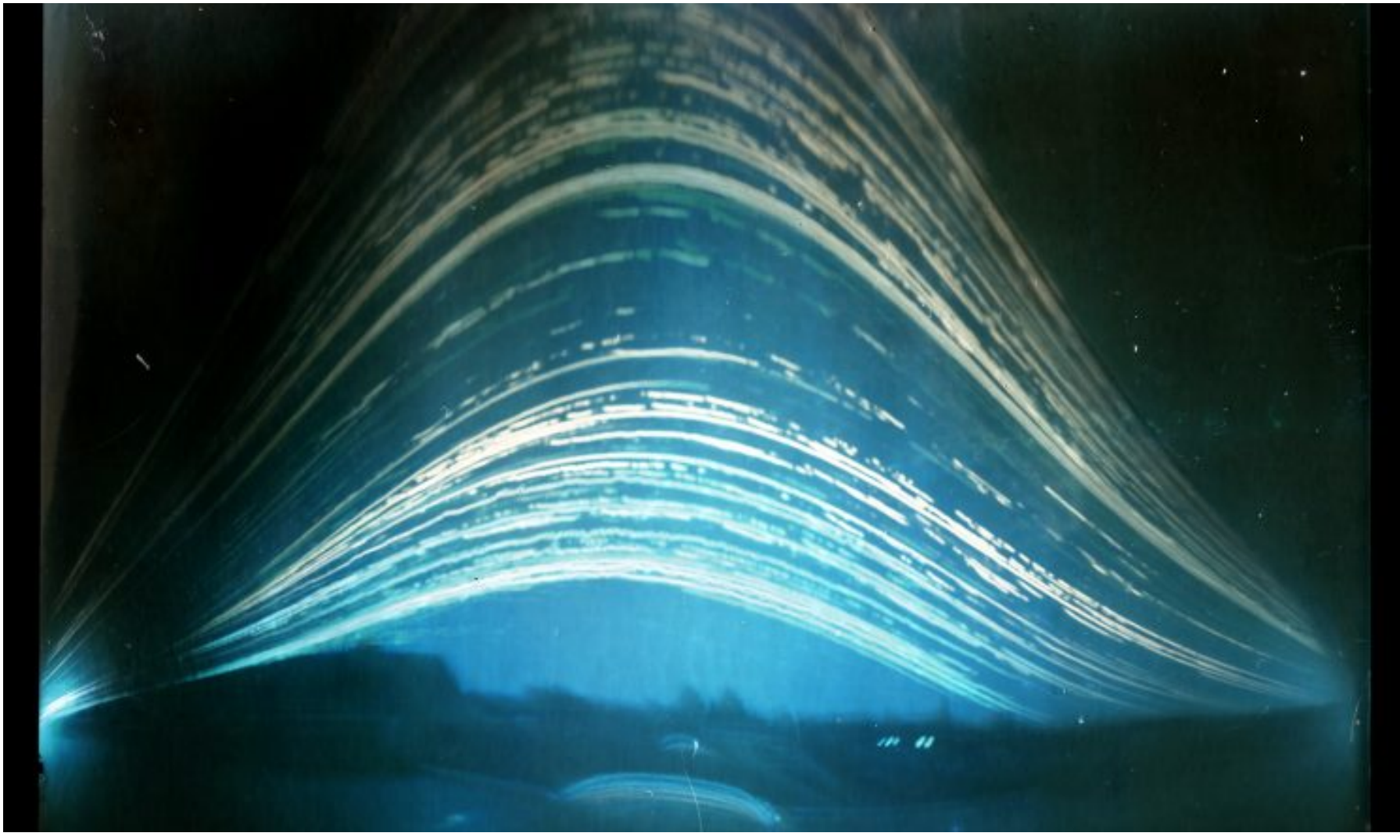

### Kijk uit want **Cijfers kunnen verschillende verhalen vertellen**

### Filter/edit de data… **om het verhaal consistent relevant en eerlijk te houden**

How to find and analyse data, and match it to the needs of your audience.

## **Filter/edit de data…**

Verwijder niet relevante kolommen en rijen

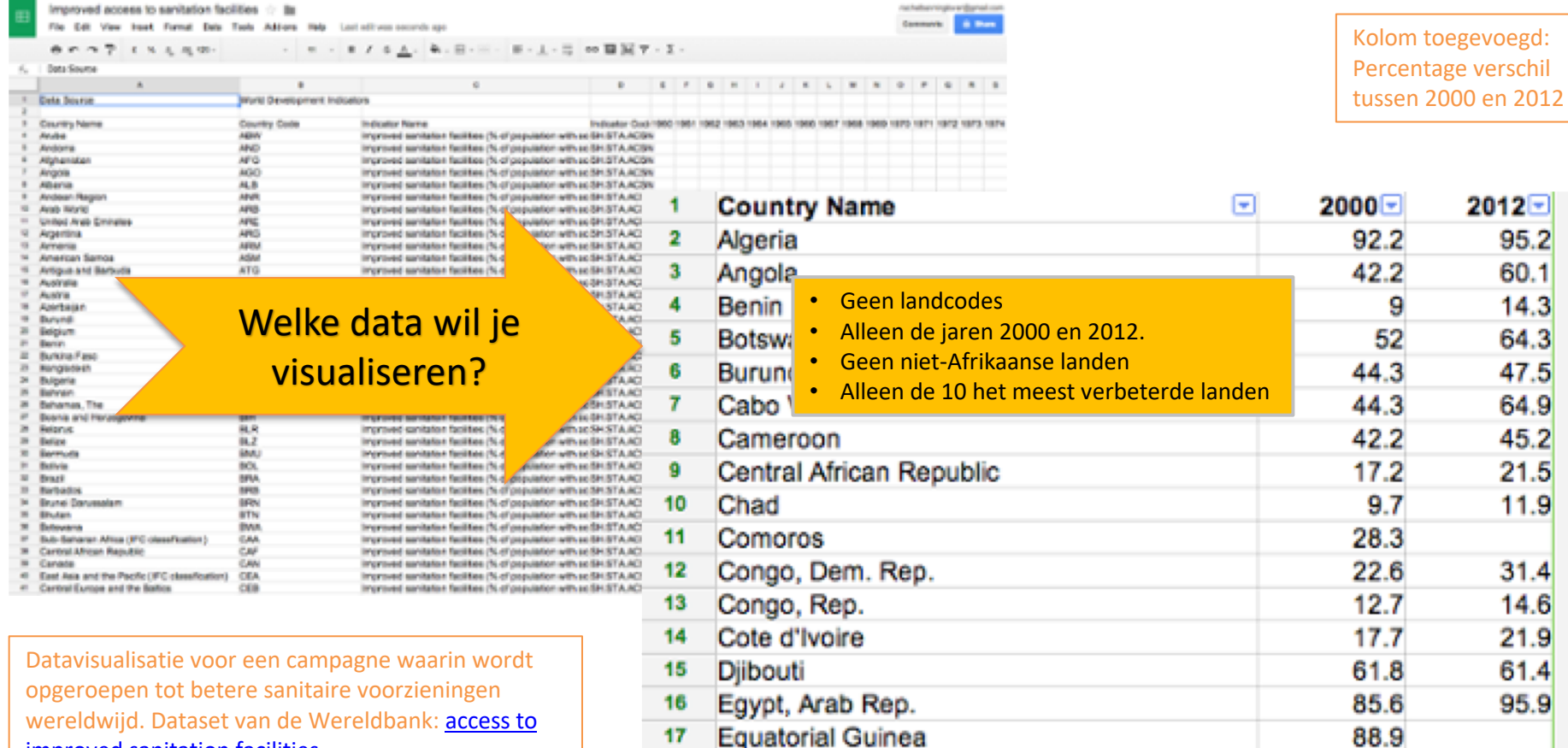

Eritrea

Ethiopia

18

19

11.3

8.2

23.6

improved sanitation facilities

### District Mobility: Multimodal Transportation in the District Ga er creatief mee om **Voorkom saaiheid, kijk er met een visueel oog naar**

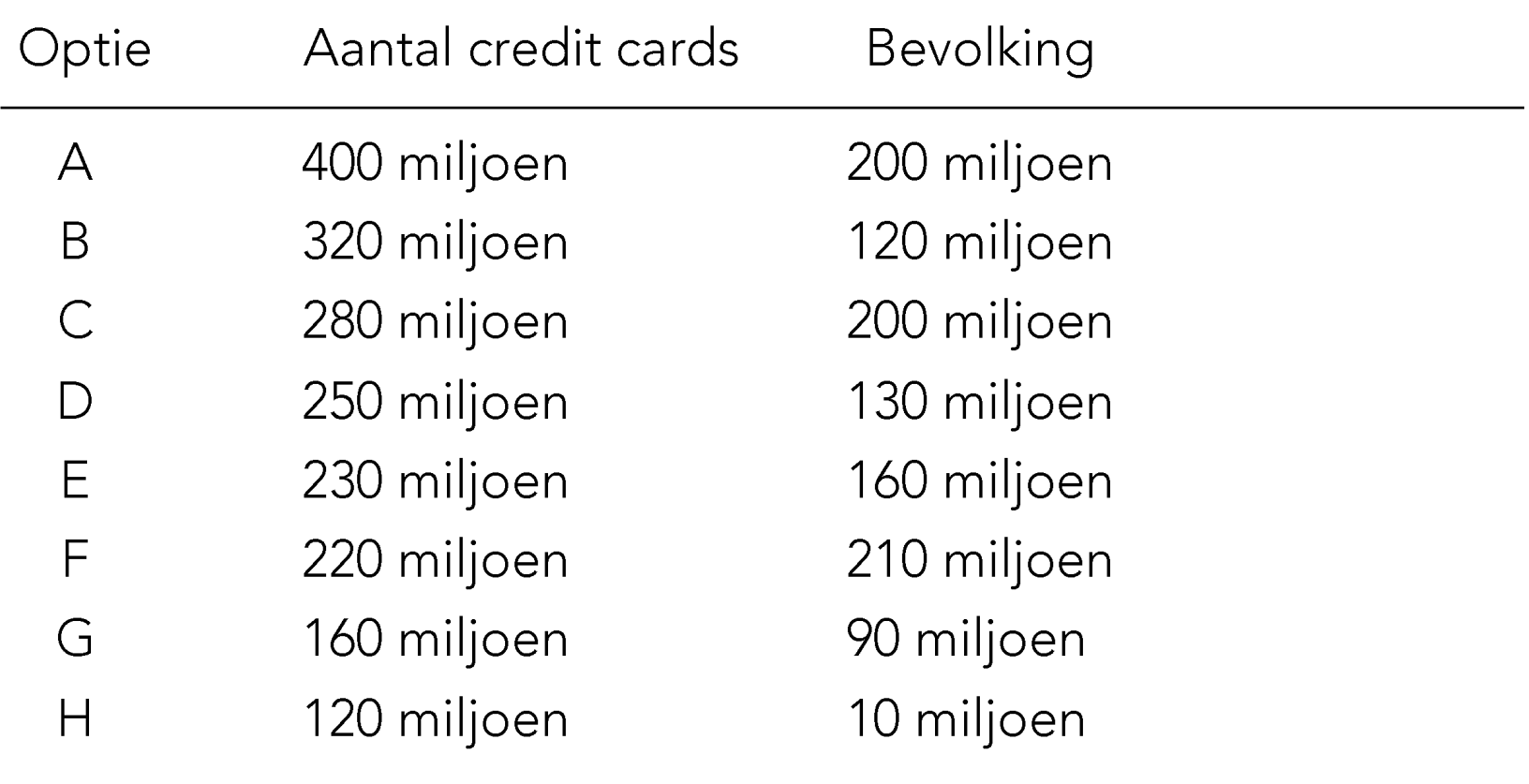

**Optie A** 400 miljoen creditcards

Bij een bevolking van 200 miljoen **Optie B** 320

miljoen creditcards

Bij een bevolking van 120 miljoen **Optie C** 

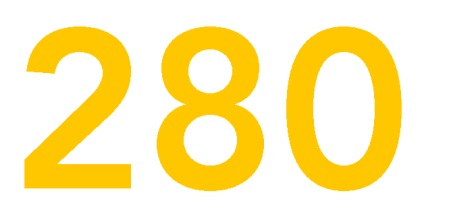

miljoen creditcards

Bij een bevolking van 200 miljoen

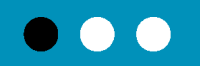

## **VISUAL DESIGN TOOLS**

- Kleur
- Grootte
- Vlakken Lijnen Punten
- Typografie
- Beeld Iconen
- Beweging (Tijd)

## **Met je gereedschap ontwerp je**

- Eenvoud
- Hiërarchie
- Focus
- Relaties
- Richting
- Overeenkomst & verschil
- Voor- & achtergrond

# **WEL OFWEEFLAMGRAFIEK?**

Grafieken zijn handig om

verhoudingen, vergelijkingen,

ontwikkelingen in de tijd en trends

snel zichtbaar te maken.

Let wel: daarbij gaat het altijd om globale ontwikkelngen.

Gebruik een tabel voor exacte waarden.

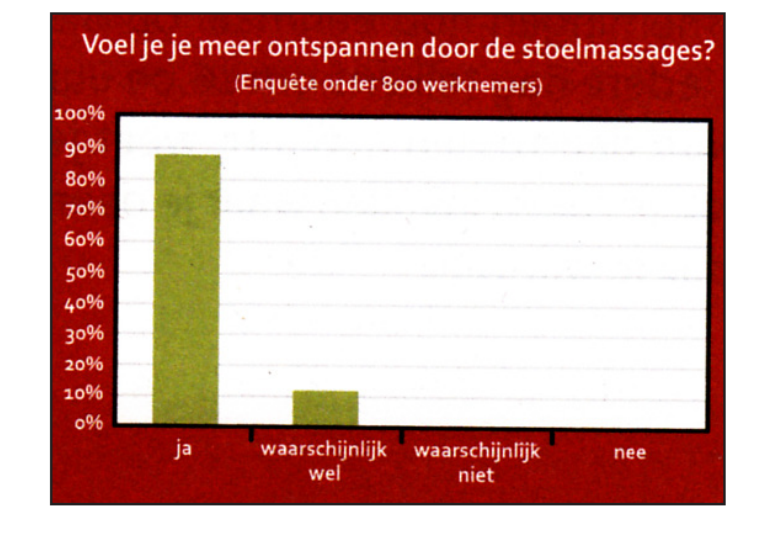

De informatie laat zich eenvoudig met veel minder moeite en ruimte in één zin samenvatten: "Bijna 90% van de respondenten gaf aan zich meer ontspannen te voelen door de stoelmassage."

Learn the best chart types based on your data source

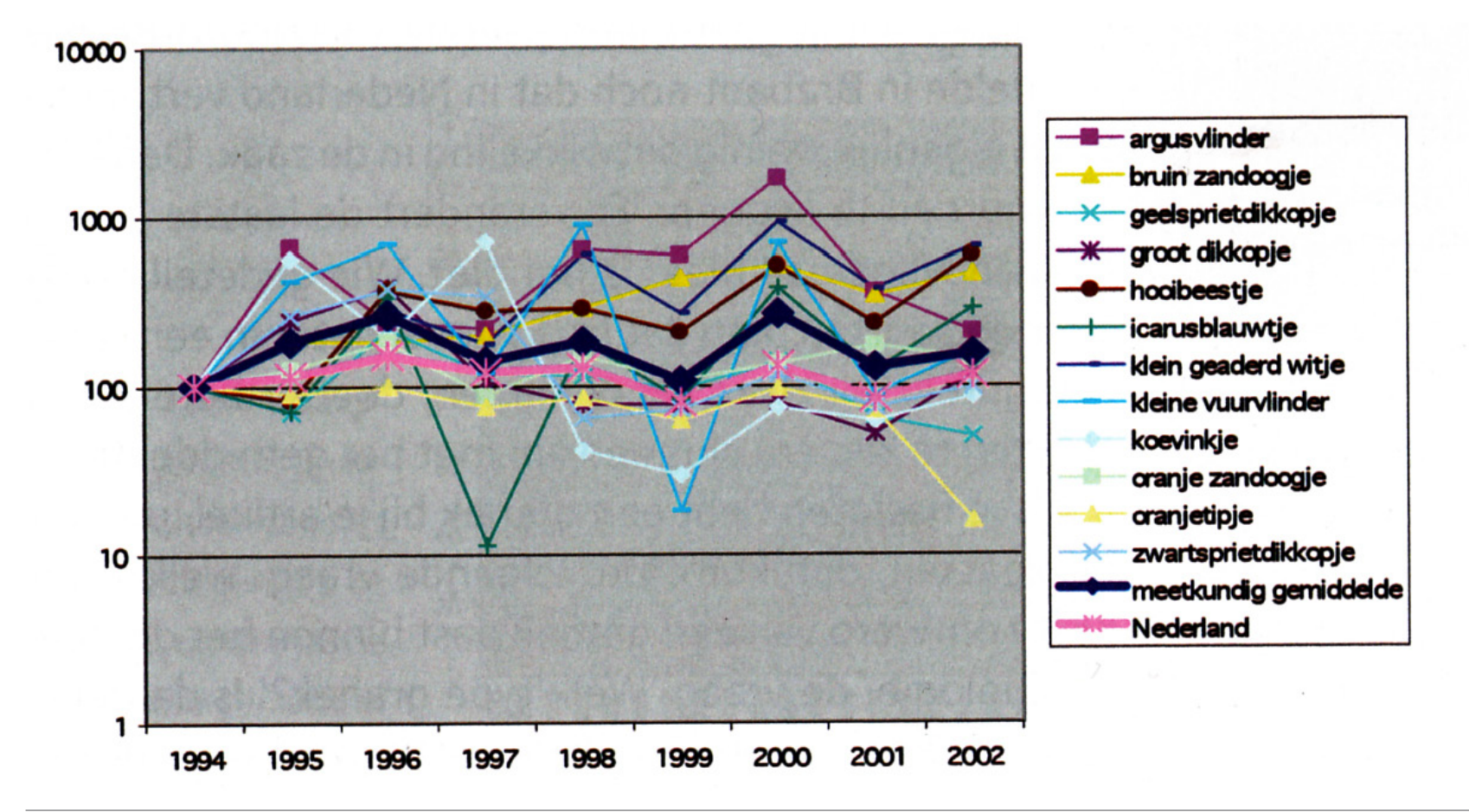

#### Probleem?

- Het is moeilijk om de afzonderlijke delen van de grafiek te ¥. onderscheiden. Je ogen maken er een eenheid van.
- Door op elkaar lijkende lijnen ontstaat een warboel. ٠
- Door de indexering is ook niet duidelijk ٠ om welke aantallen het gaat.
- Een logarithmische schaal maakt het lastig te vergelijken. ٠

#### Boodschap?

- Er zit weinig ontwikkeling in de zaak. Efficiënter gewoon in ×. woorden: "Er verandert de laatste jaren niet veel aan de graslandvlinders."
- Gedetailleerde cijfers beter in een tabel ٠
- Voor een grafiek is het beter de belangrijkste soorten te kiezen, plus een lijn met het gemiddelde af te beelden.

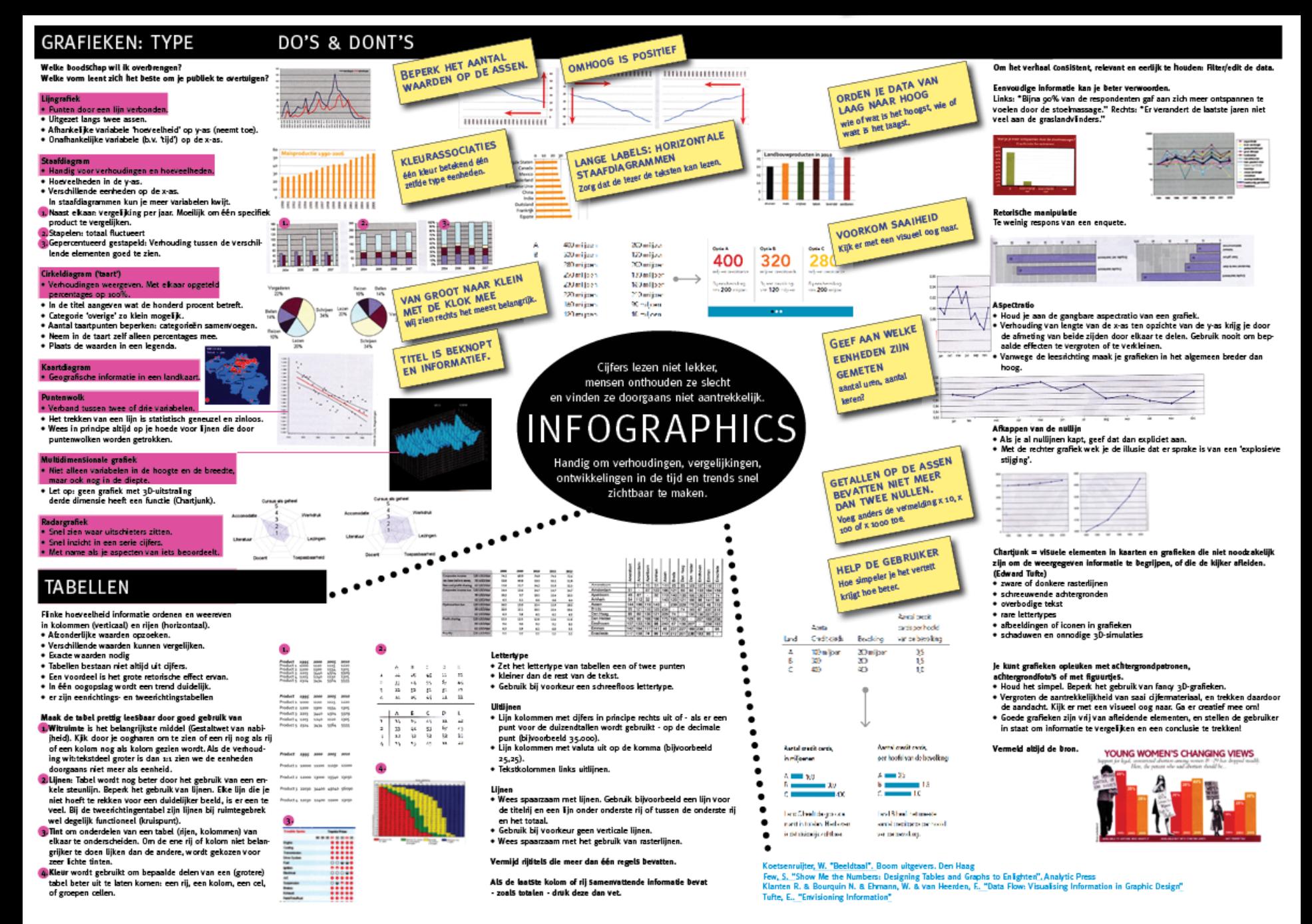

## **TYPES OF DATA VISUALIZATIONS: WHICH ONE IS YOURS?**

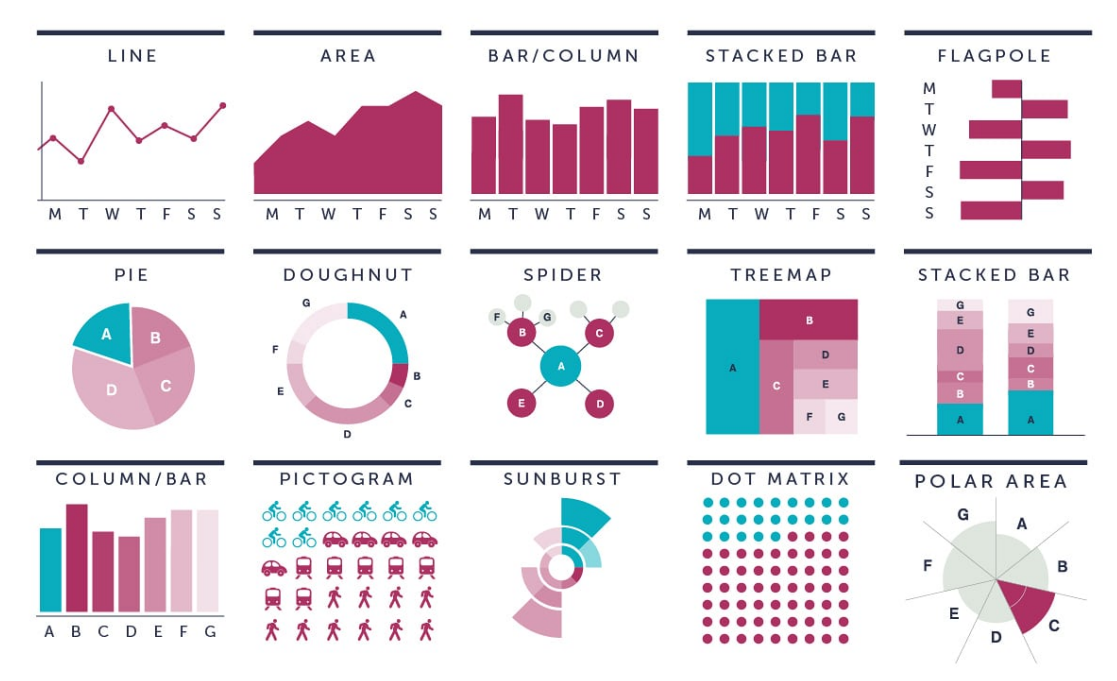

Data visualisation [masterclass. Illustration: Graphic Digital Agency](https://www.theguardian.com/guardian-masterclasses/2015/aug/07/data-visualisation-a-one-day-workshop-tobias-sturt-adam-frost-digital-course)

# WELKE **WIRE** DERAFIEK?

### Welke boodschap wil ik overbrengen?

Welke vorm leent zich het beste om je publiek te overtuigen?

- Lijngrafiek ٠
- Staafdiagram  $\bullet$
- Cirkeldiagram ('taart')  $\bullet$
- Kaartdiagram  $\bullet$
- Puntenwolk
- Multidimensionale grafiek  $\bullet$
- Radargrafiek ٠
- Het soberheidsprincipe  $\bullet$
- Tabellen

# LIINGRAFIEiKgrafiek

Een grafiek waarbij punten door een lijn verbonden worden, heet lijngrafiek. Zo'n grafiek is uitgezet langs twee assen.

- onafhankelijke variabele 'tijd' op de x-as (loopt ٠ van links naar rechts)
- afhankelijke variabele 'hoeveelheid' op y-as ٠ (neemt van beneden naar boven toe)

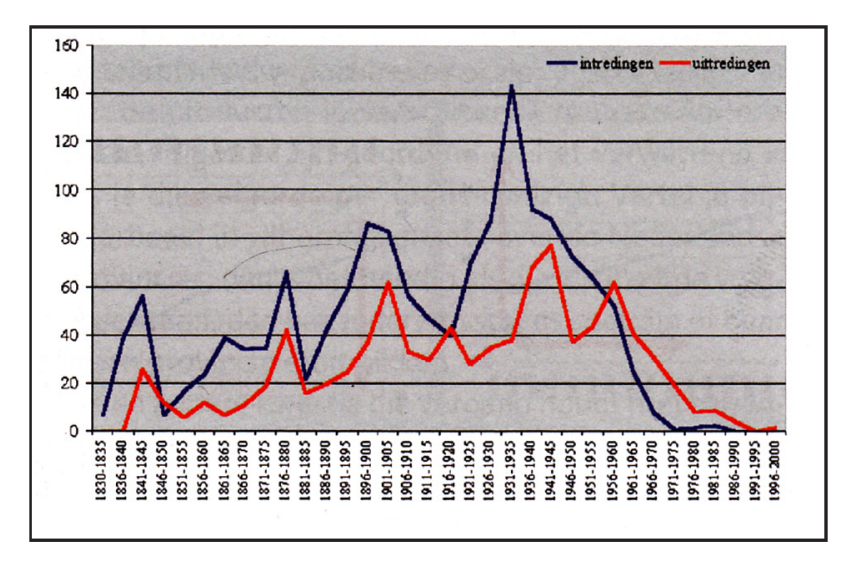

Werving van monniken voor de Belgische roosmkatholieke congregatie Onze-Lieve-Vrouw van Lourdes tussen 1830 en 2000

Traditioneel leest iedereen in de westerse wereld lijngrafieken zó, dat omhoog doorgaans iets positiefs betekent (semiotiek).

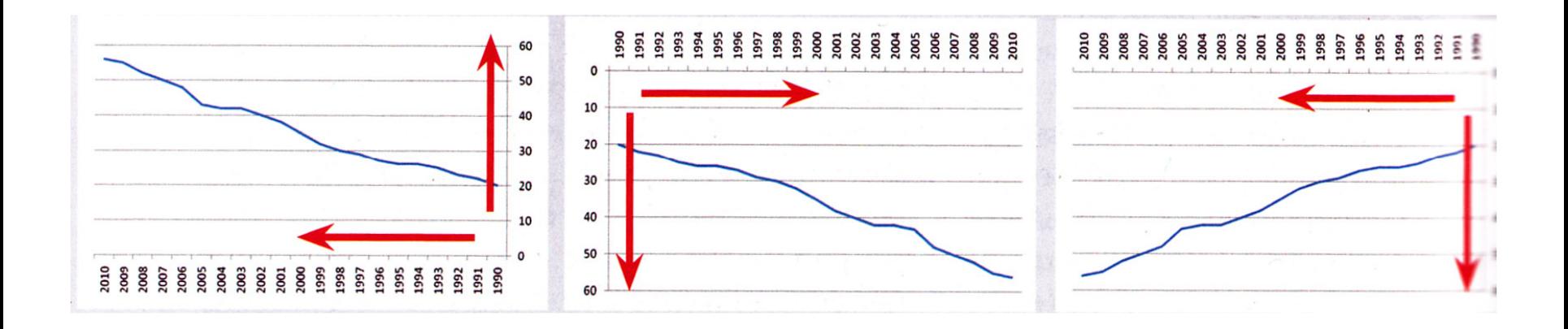

Drie keer dezelfde dataset waarbij de assenstelsels zijn omgedraaid: merk hoe verwarrend dat werkt.

# **STAAFDIAGRAM**

#### Handig om verhoudingen en hoeveelheden weer te geven.

- verschillende eenheden op de x-as
- hoeveelheden in de y-as

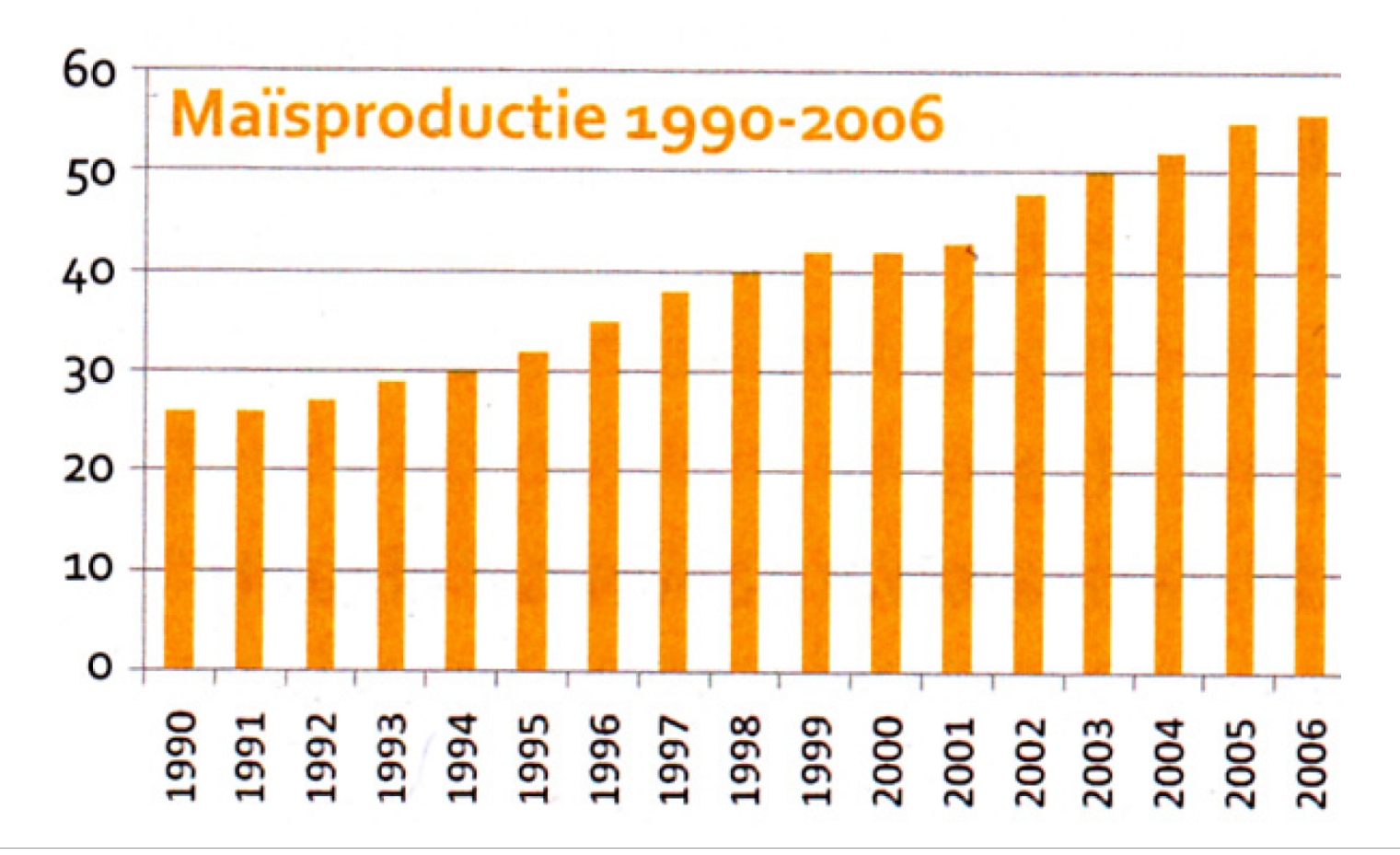

Met één kleur voor alle staven brengen we de betekenis over dat het om één zelfde type eenheden gaat.

Door daarbij niet zomaar een kleur te kiezen (in dit geval geel) ondersteunden we nog eens extra dat het om maïs gaat.

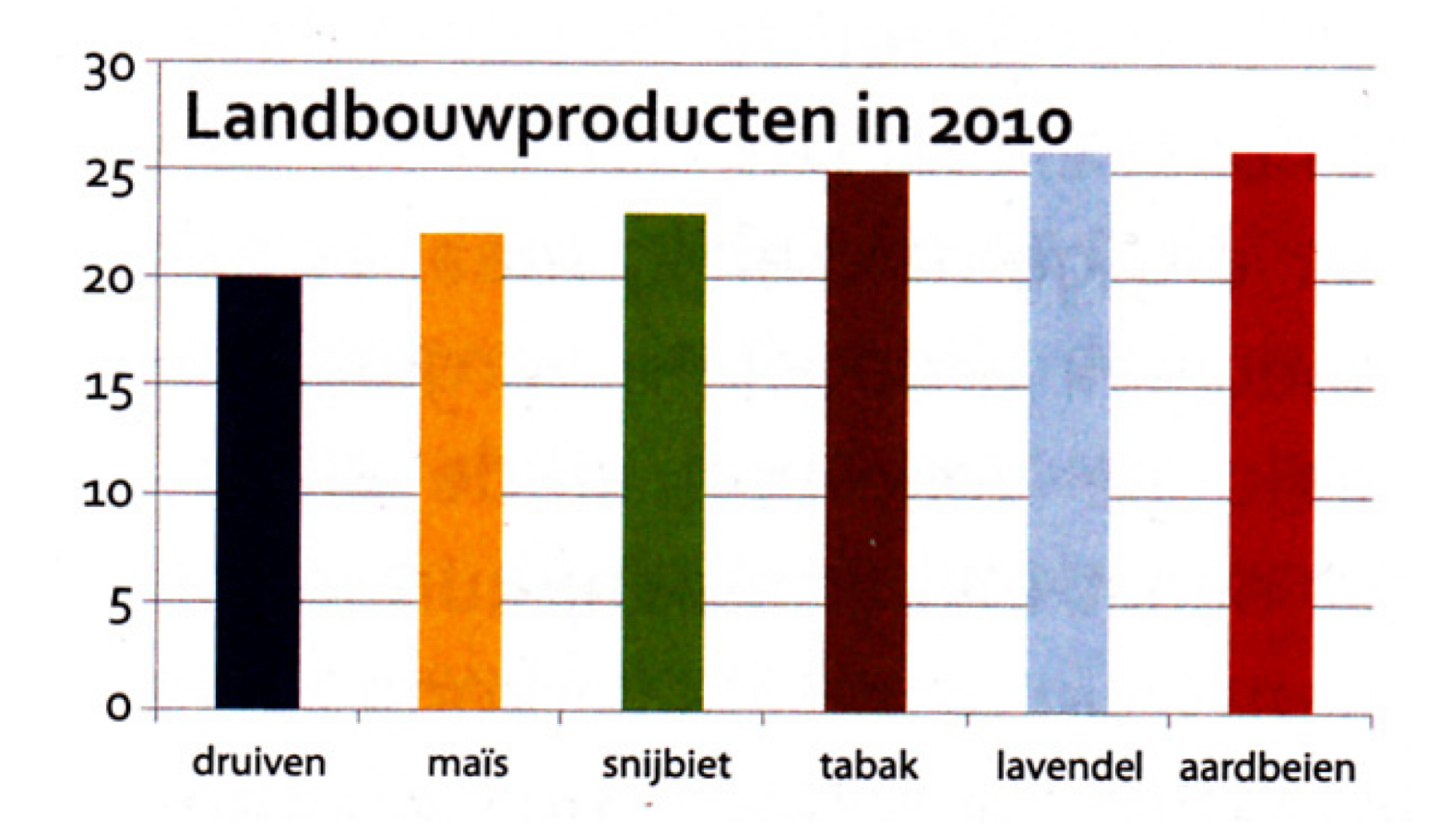

Verschillende producten: Gebruik verschillende kleuren. Extra sterke betekenis krijg je door bekende kleurbetekenisassociaties te gebruiken.

Geordend van laag naar hoog: de lezer wil vooral weten wat het meeste en het minste is. Zijn producten in verschillende grafieken in een vaste volgorde geordend dan is het verwarrend om de volgorde per grafiek te wijzigen.

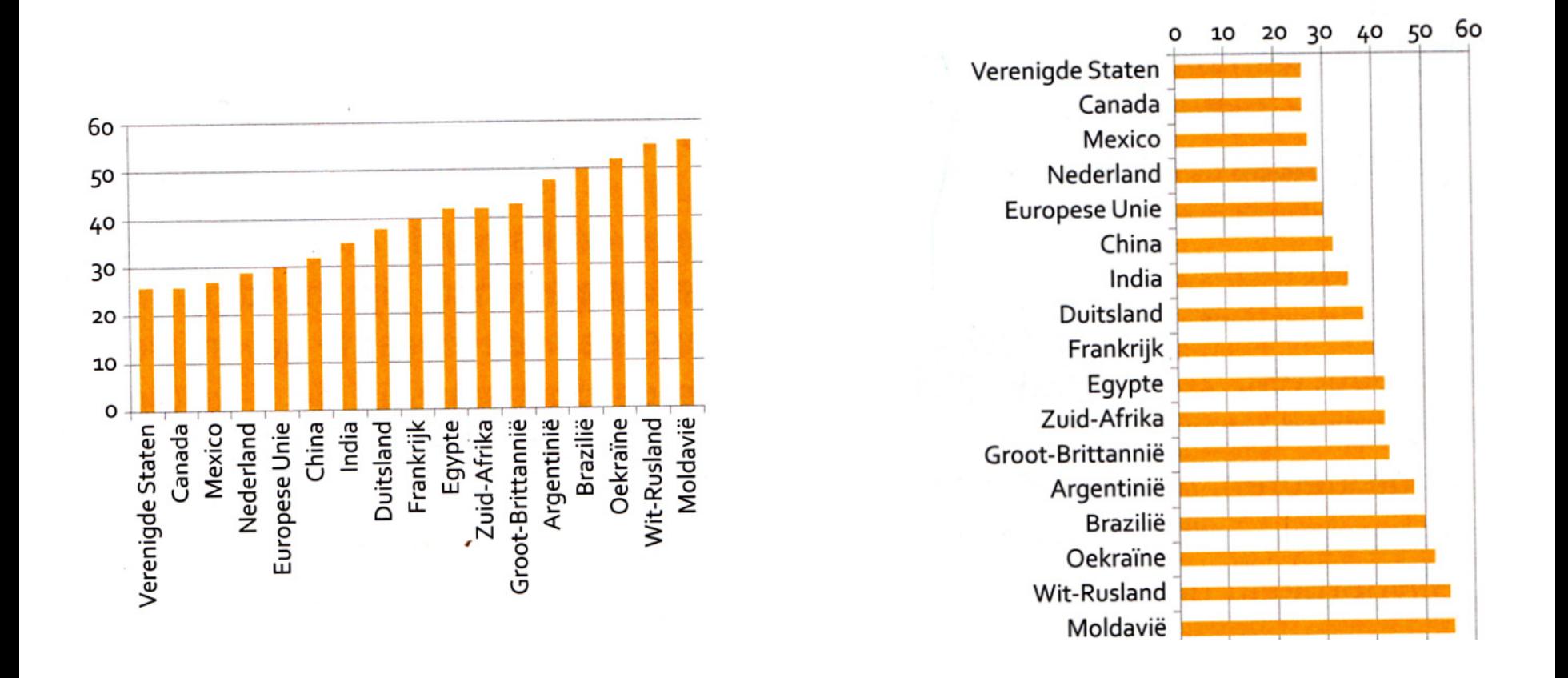

Richting van staafdiagrammen bij voorkeur verticaal; de lezer is gewend aan up means more.

Horizontale staafdiagrammen vanwege de leesbaarheid beter horizontaal labelen als je met lange labels te maken hebt.

### In staafdiagrammen kun je meer variabelen kwijt, al is de ruimte beperkt.

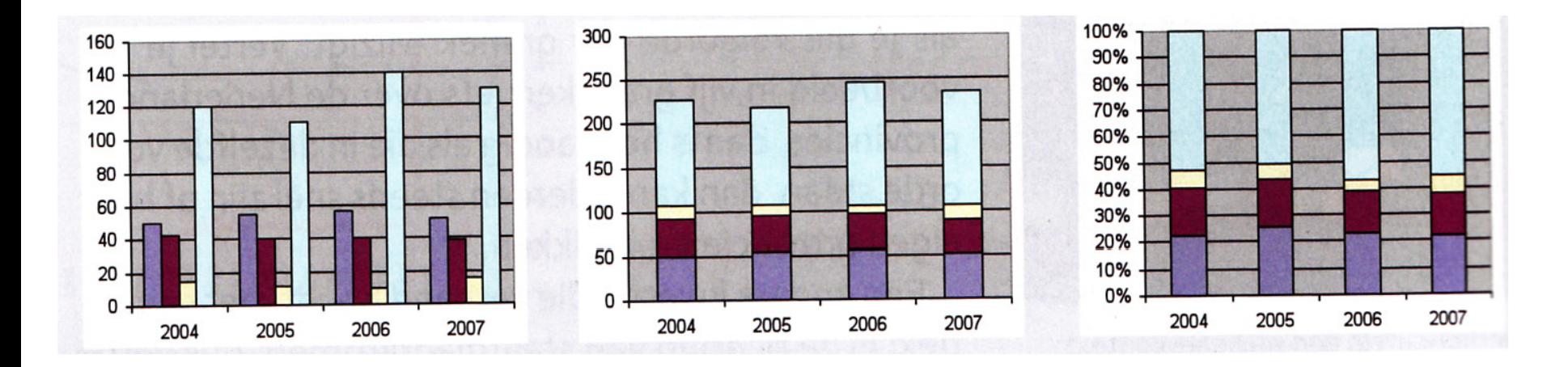

#### Naast elkaar:

vergelijking per jaar moeilijk om één specifiek product te vergelijken.

#### Stapelen:

Je kunt goed zien hoe dat totaal fluctueert.

#### Gepercentueerd gestapeld:

Zinnig als je de verhouding tussen de verschillende elementen wilt kunnen zien.

# **CIRKELDIAGRAM (TAART)**

**Vooral handig** om verhoudingen weer te geven.

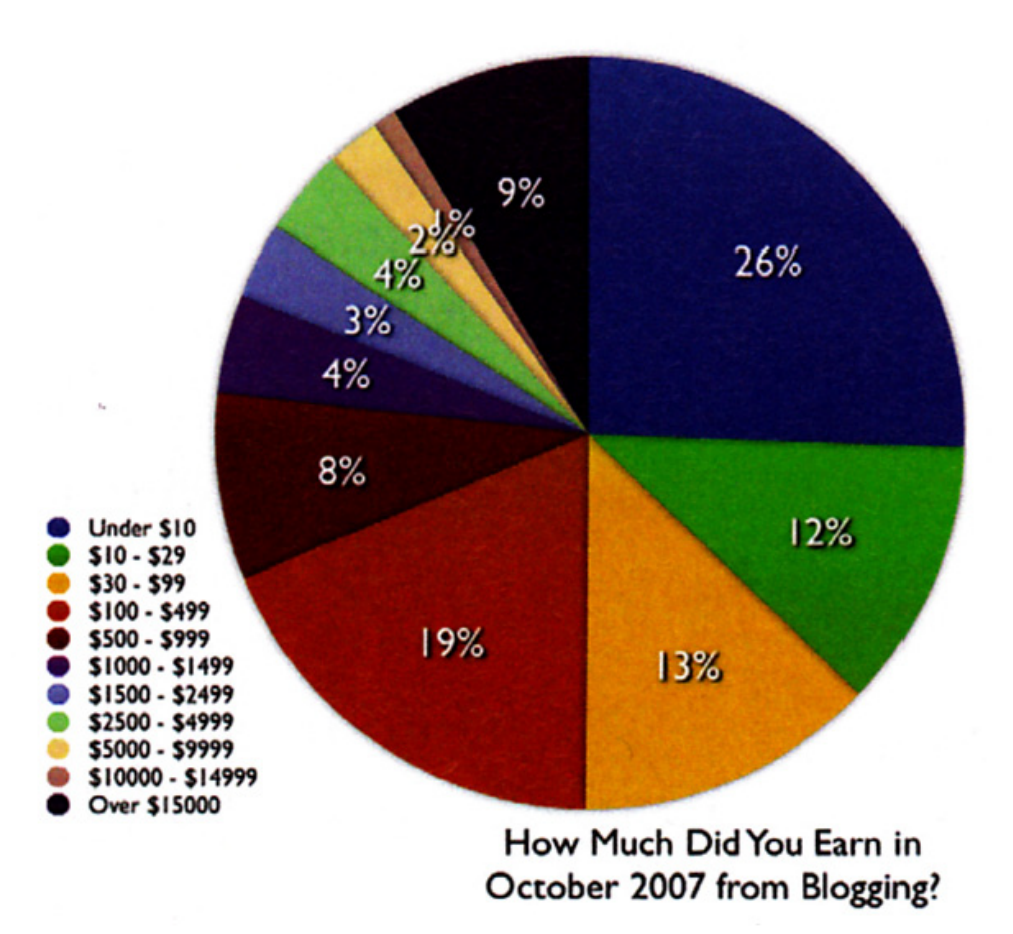
### User feedback on survey functionality

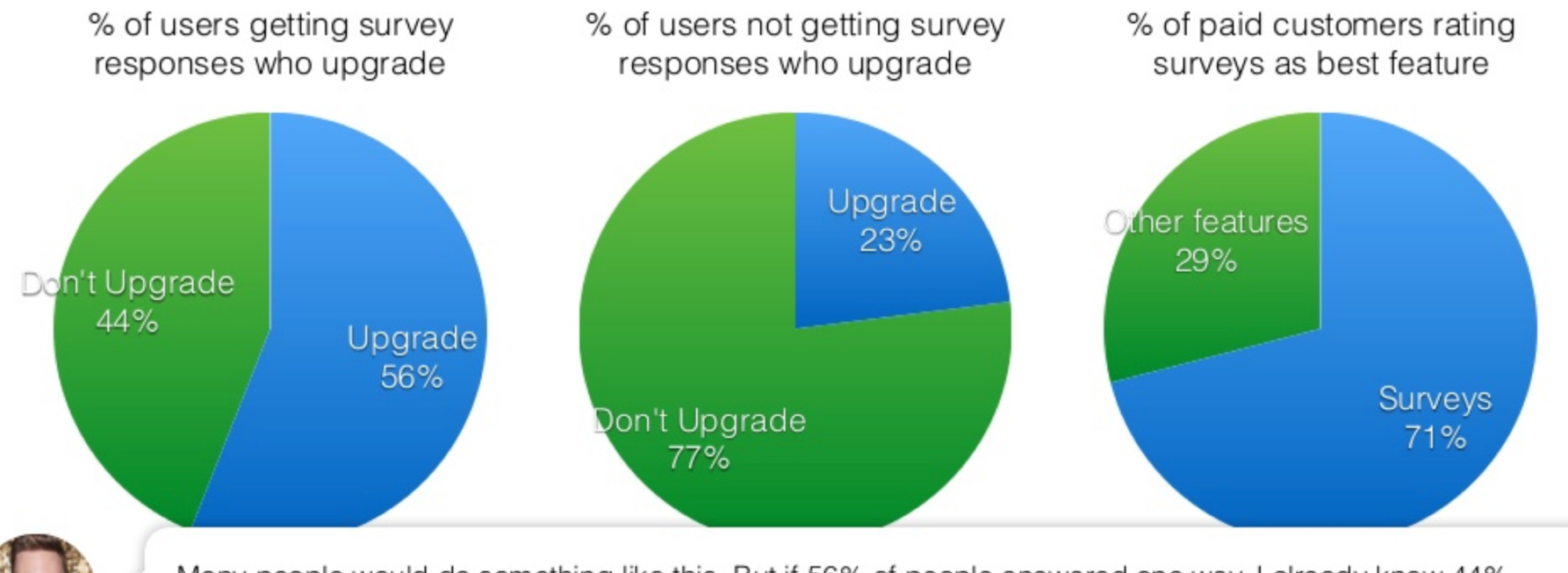

Many people would do something like this. But if 56% of people answered one way, I already know 44% didn't. This creates complexity without adding any value. (I know the charts are ugg - hold that thought.)

## 56%

of customers who get responses to surveys end up upgrading to the paid plan.

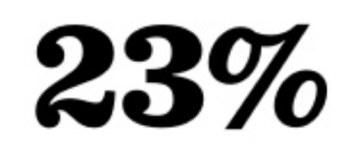

of customers who don't get responses to surveys end up upgrading.

## 71%

of paid customers said surveys are their favorite feature.

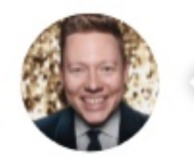

A better approach is to use type and contrast to create visual interest - almost like an infographic. Note the left-alignment which assists in readability. You can group each section to help distribute the facts evenly.

# CIRKELDIAGRAME(TAART)

- Met elkaar opgeteld moeten de percentages op 100% uitkomen. Geef in de titel wel altijd aan wat de honderd procent betreft.
- Categorie 'overige' zo klein mogelijk
- Beperk het aantal taartpunten of slices (voeg categorieën samen).
- Neem in de taart zelf alleen percentages mee. Plaats de waarden eventueel in een legenda. (je 'zondigt' dan wel in principe tegen de Gestaltwet van nabijheid.)
- Overzichtelijk om een ordening aan te brengen in de grootte: van groot naar klein met de klok mee.

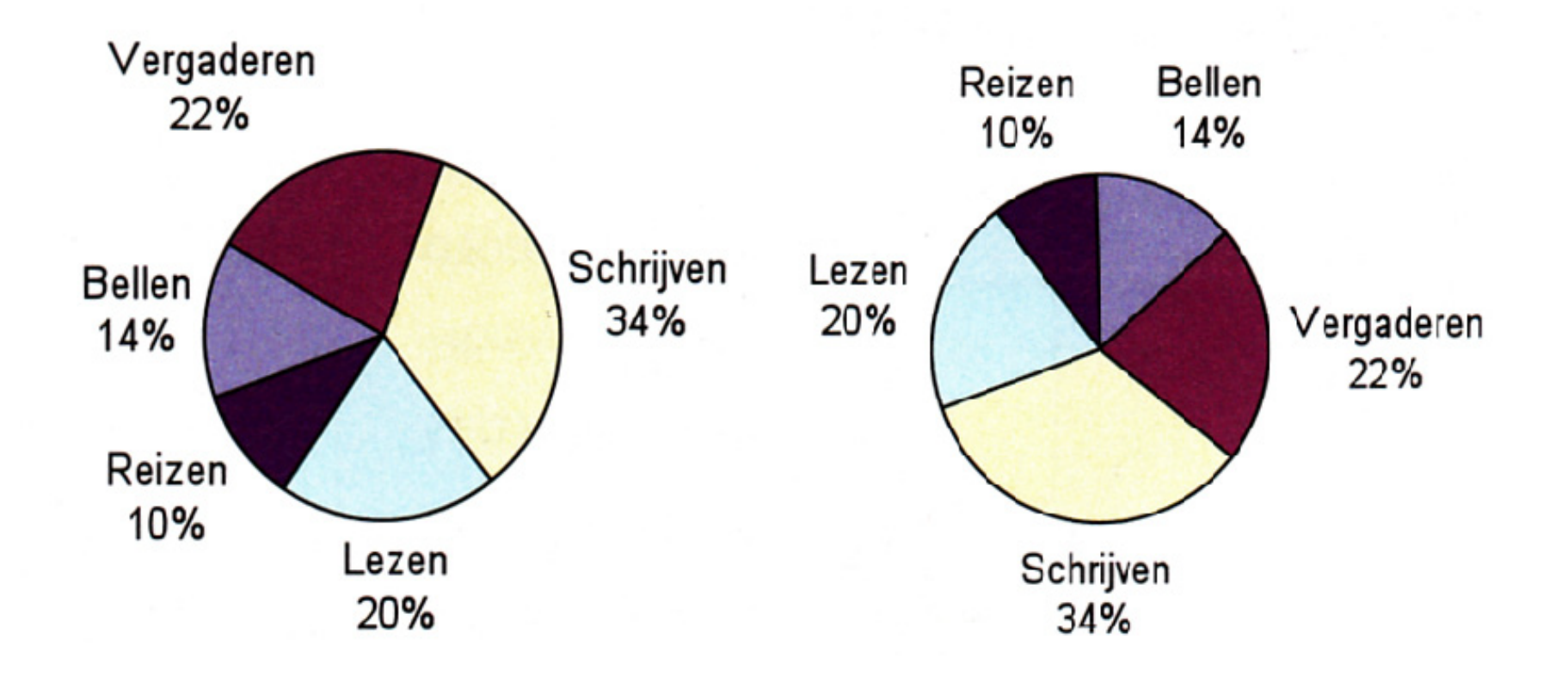

Mensen hebben de neiging om het stuk rechts als het meest belangrijk te zien.

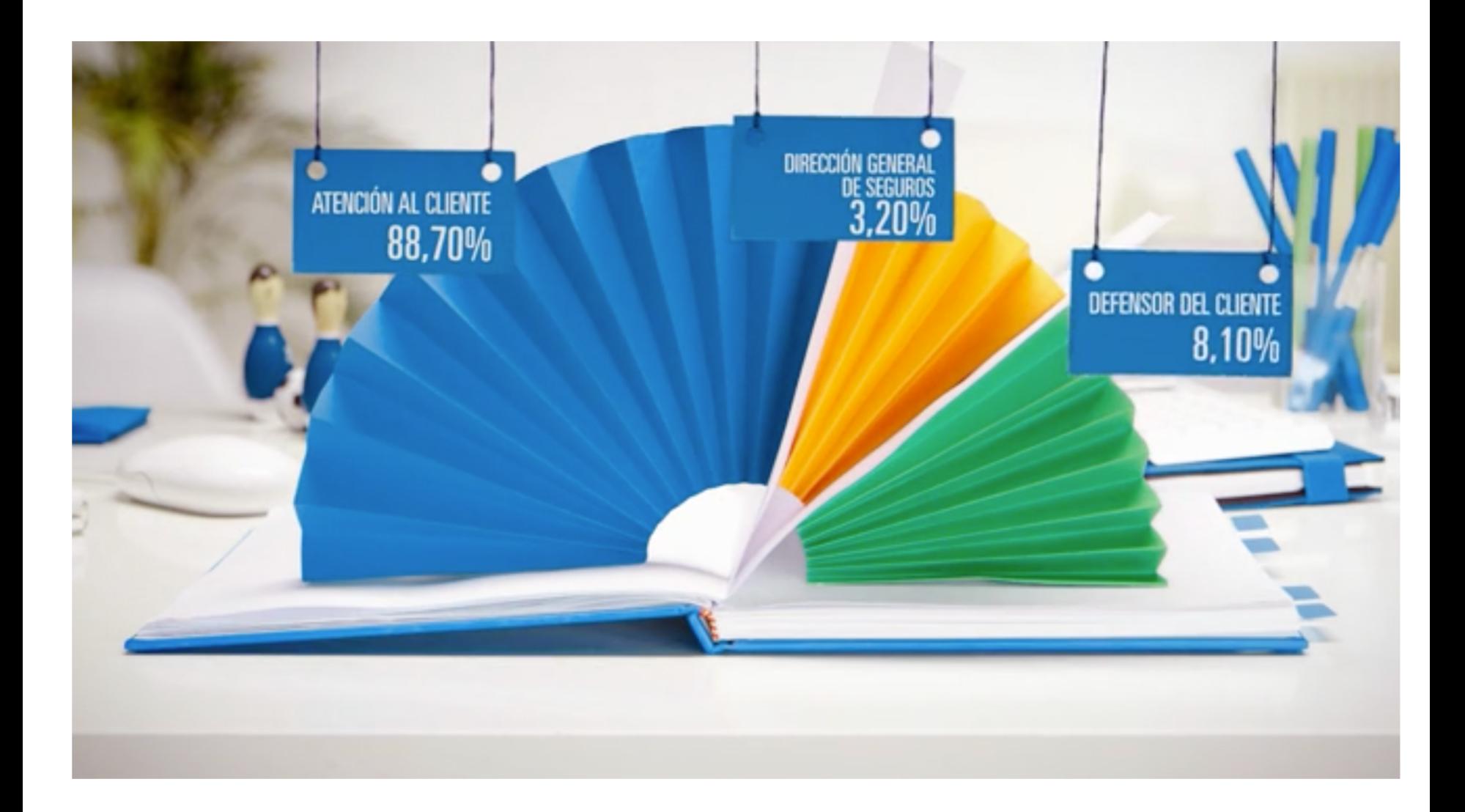

**<https://www.behance.net/gallery/3592883/Seguros-Pelayo-2012-Resumen-Anual>**

# **KAARTDIAGRAM**

**Geografische informatie** wordt in een landkaart ingevoerd.

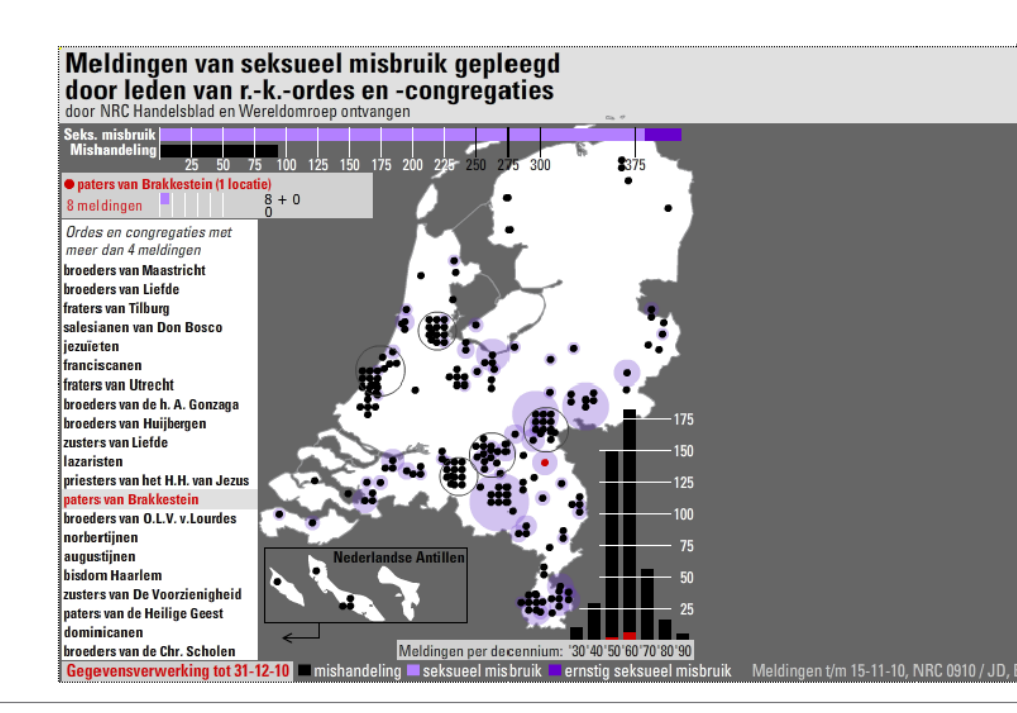

Meldingen van seksueel misbruik gepleegd door leden van r.-k.-ordes en -congregaties. http://vorige.nrc.nl/nieuwsthema/misbruik\_kerk/ article2496348.ece

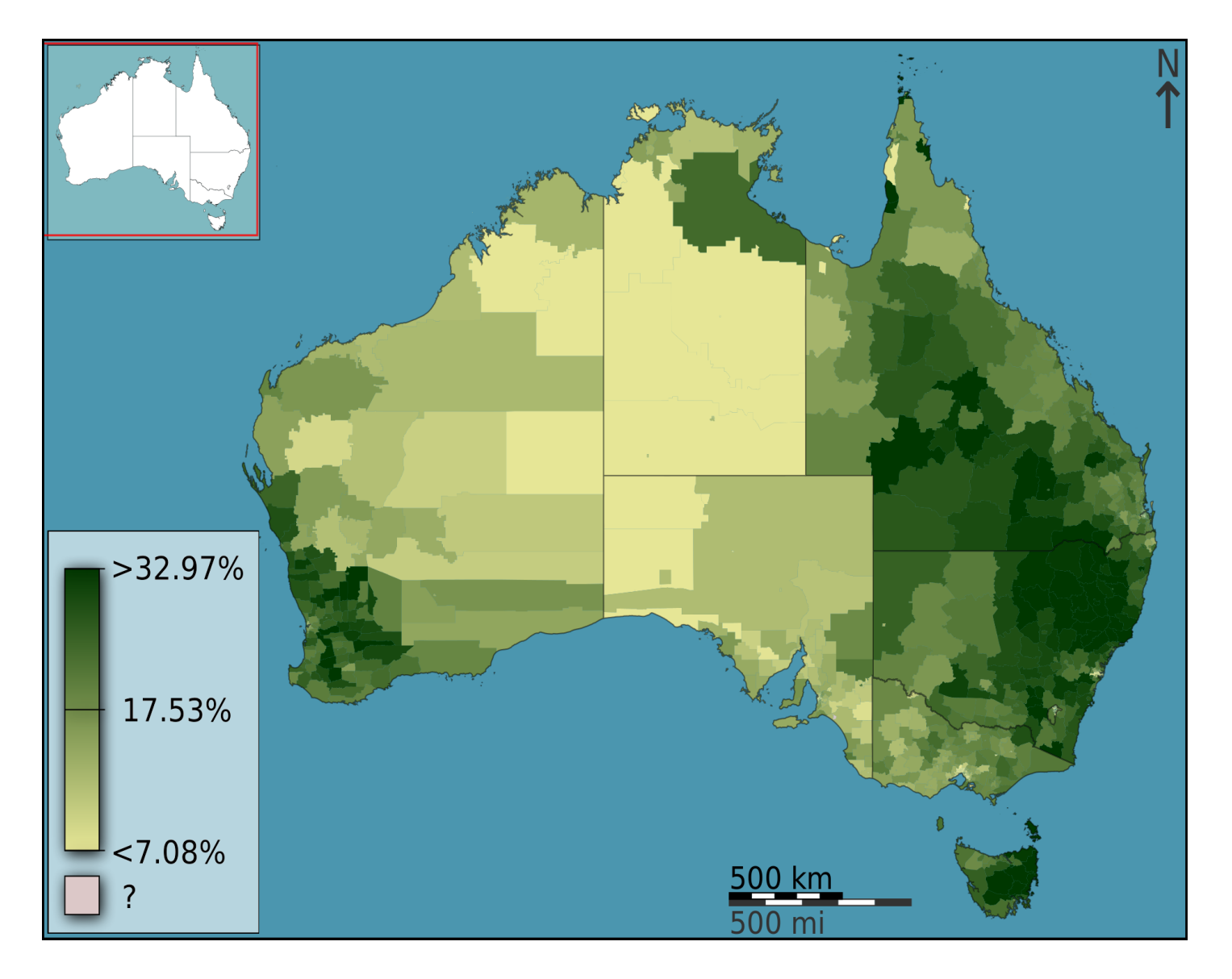

A [choropleth map](https://en.wikipedia.org/wiki/Choropleth_map) that visualizes the fraction of Australians that identified as Anglican at the 2011 census.

## **Radargrafiek (spinwebgrafiek)**  $\mathbf{R}\mathbf{A}\mathbf{D}$  of  $\mathbb{R}^d$   $\mathbb{C}^n$   $\mathbb{R}^n$   $\mathbb{C}^n$  and  $\mathbb{C}^n$  and  $\mathbb{C}^n$  and  $\mathbb{C}^n$   $\mathbb{C}^n$   $\mathbb{C}^n$

Je ziet in één oogopslag waar uitschieters zitten.

Met name als je aspecten van iets beoordeelt,

kan zo'n grafiek van pas komen.

Een radargrafiek is voor de meeste mensen geen gesneden koek (taart).

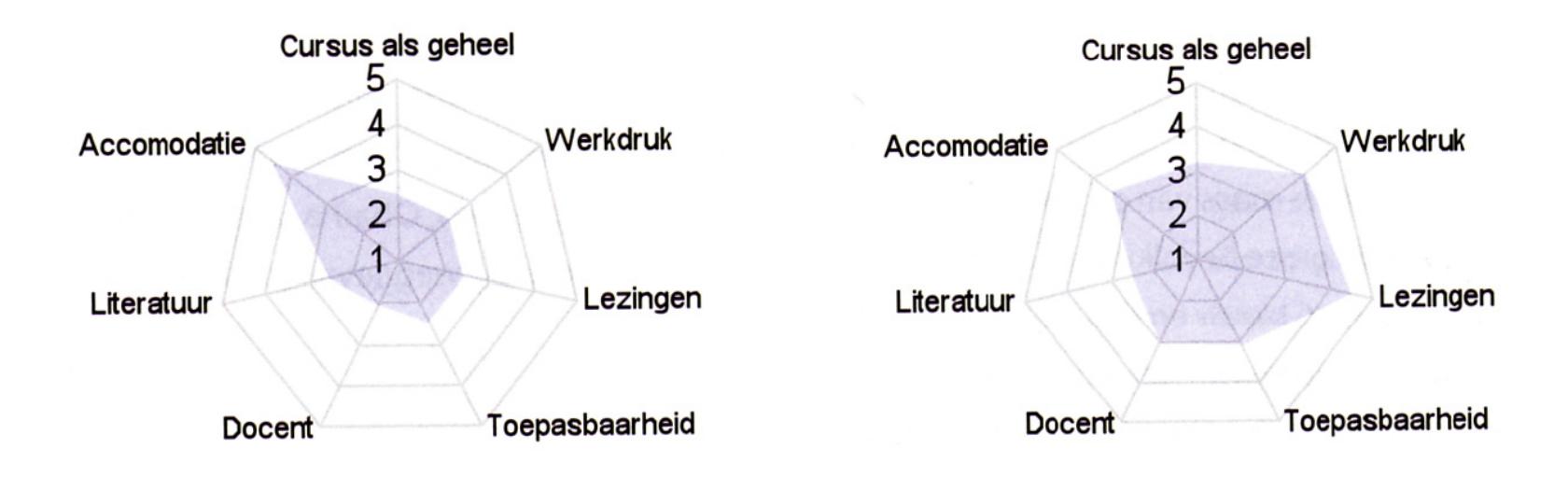

Geeft snel inzicht in een serie cijfers.

Hoe groter het grijze vlak, hoe hoger de beoordeling.

Het is niet moeilijk te zien wie van de twee deelnemers de cursus het meest positief beoordeelde.

# **RETORISCHE MANIPULATIE**

#### Te weinig respons van een enquete.

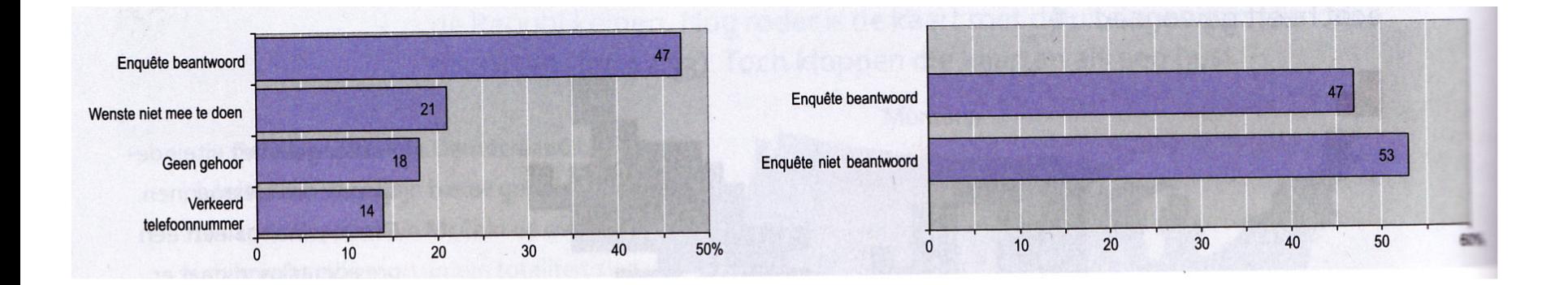

# ASPECTRAT**SD**dratio

Maat van de assen is van grote invloed op de perceptie van de data. Verhouding van lengte van de x-as ten opzichte van de y-as krijg je door de afmeting van beide zijden door elkaar te delen.

Gebruik de aspectratio nooit om bepaalde  $\bullet$ effecten te vergroten of te verkleinen.

Als je altijd grafieken maakt die breder zijn dan hoog, en je maakt ineens een vierkant of een staande rechthoek, dan leidt dat af. Als je het doet om bepaalde effecten te benad-

rukken, manipuleer je.

Het is een gewoonte om grafieken in het  $\bullet$ algemeen breder dan hoog te maken. Dit sluit aan wat mensen gewend zijn te zien en sluit aan bij de leesrichting.

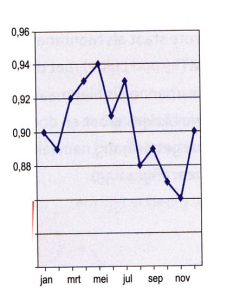

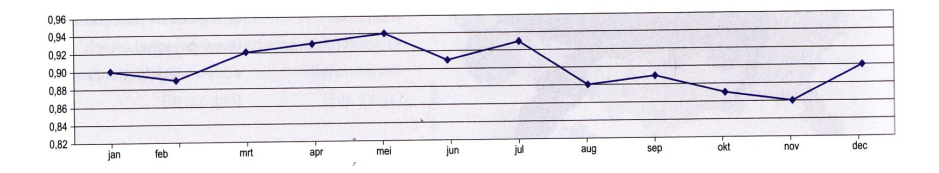

# **AFKAPREN MAN DE NULLIJN**

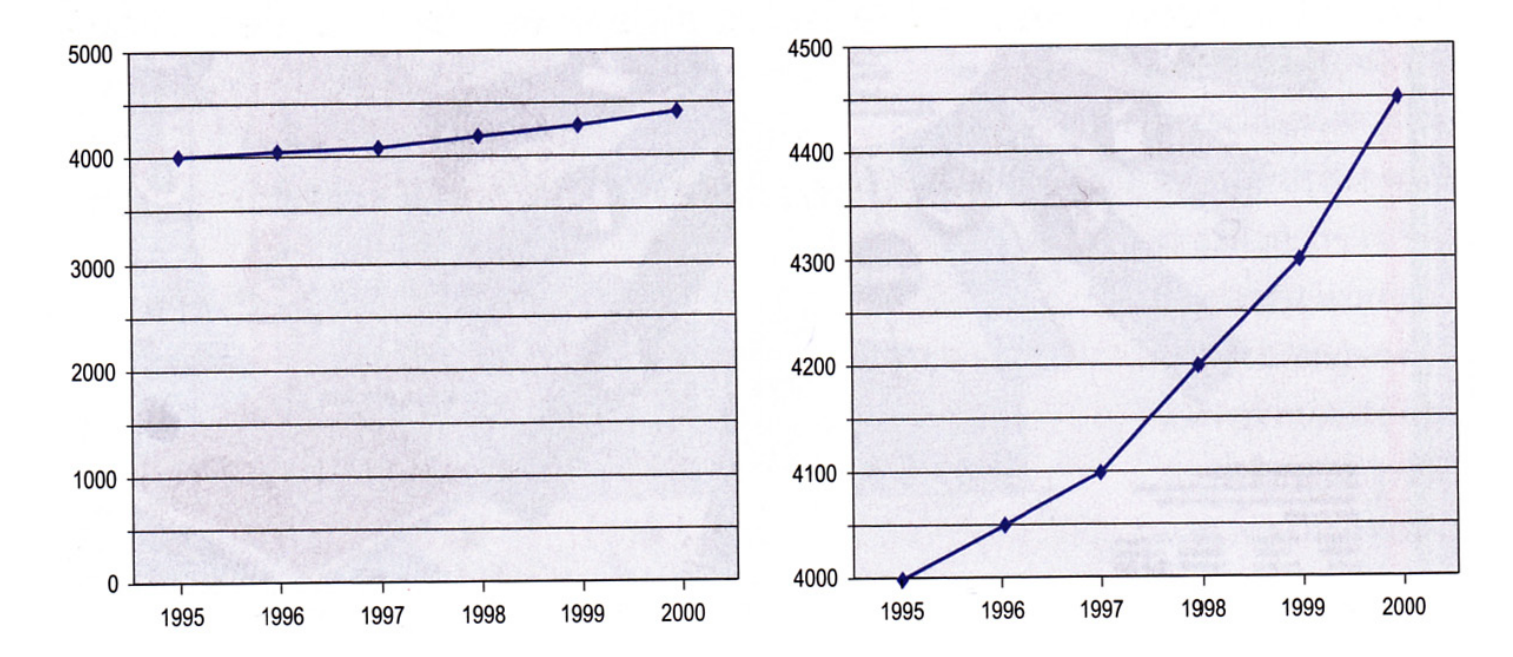

De aspectratio van beide grafieken is even groot, maar in de linker begint de y-as op nul en in de rechter is y-as bij 4.000 afgekapt. Als dit een grafiekje is over de salarisontwikkeling, kun je

met de linker laten zien dat dat allemaal zeer geleidelijk gaat; met de rechter wek je de illusie dat er sprake is van een 'explosieve stijging'.

## TIPS VOOR GRAFIEKEN

- Zorg dat de titel beknopt en informatief is.  $\bullet$
- Vermeld altijd de bron. ٠
- Gebruik voor de cijfers op de assen getallen die niet meer dan twee nullen bevatten.  $\bullet$ Voeg anders de vermelding x 10, x 100 of x 1000 toe.
- Beperk het aantal waarden op x- en y-assen.  $\bullet$
- Geef aan welke eenheden zijn gemeten (aantal uren, aantal keren?) ٠
- Orden je data (wie of wat is het hoogst, wie of waat is het laagst).  $\bullet$
- Houd het simpel. Beperk het gebruik van fancy 3D-grafieken. ٠
- Houd je aan de gangbare aspectratio van een grafiek. ٠
- Als je al nullijnen kapt, geef dat dan expliciet aan. ٠
- Zorg dat de lezer de teksten kan lezen (dus liefst horizontaal). ٠
- Wees spaarzaam met het gebruik van rasterlijnen. ٠
- Exacte cijfers nodig? Dan een tabel! ٠

# **GRAFIEKTOF TABELLEN?**

- Wil je publiek afzonderlijke waarden opzoeken?
- · Wil je dat zij verschillende waarden kunnen vergelijken?
- Wil je publiek exacte waarden kennen?
- Gaat het om meer dan een paar waarden?

Anders kan je beter een grafiek maken, of de gegevens in tekst vatten.

# **TABELLEN** Tabellen

Efficiënte manier om een flinke hoeveelheid informatie samen te vatten.

Een tabel is een manier om informatie te ordenen en weer te geven in kolommen (verticaal) en rijen (horizontaal). Eén vakje in een tabel is een cel.

Vaak is een tabel een combinatie van tekst en cijfers. De informatie in de cellen noemen we waarden (meestal zijn dat cijfers).

De gegevens zijn gebaseerd op het telarchief van de Vogelwerkgroep Vlietland, en omvatten de jaren 1988-1999.

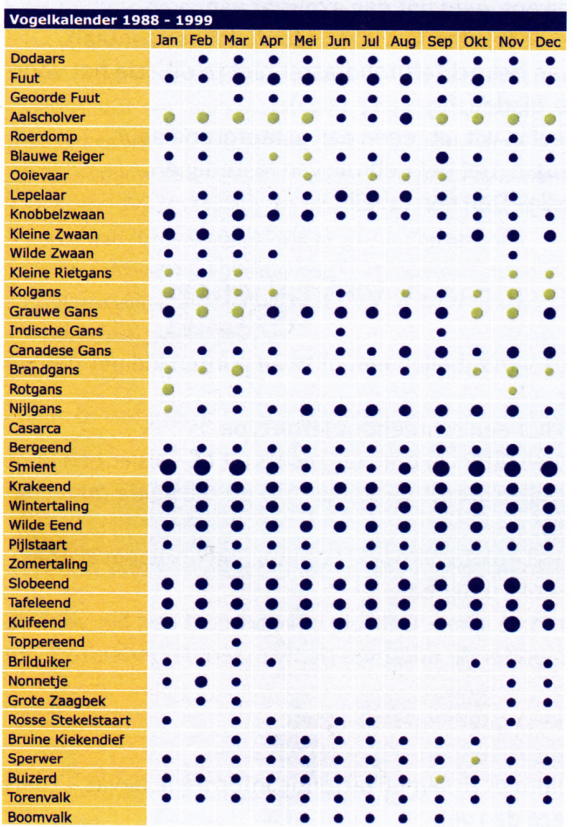

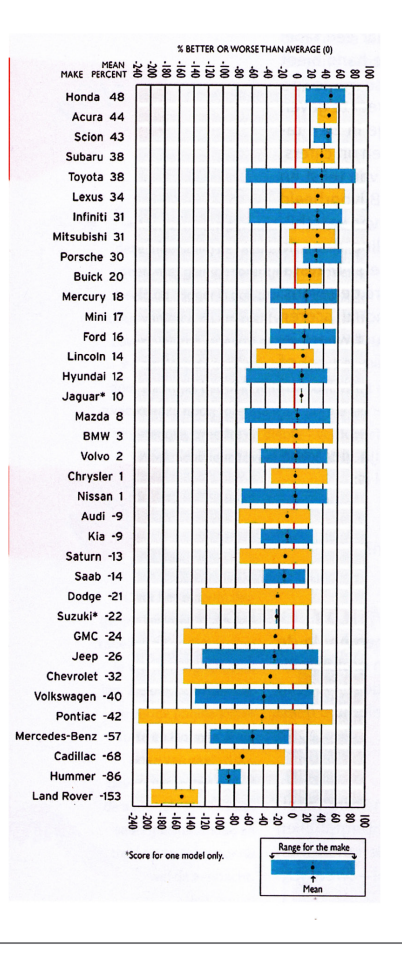

Aantal broed- of trekvogels in een natuurgebied: Hoe groter het rondje, hoe groter meer vogels.

Welke eend is het hele jaar in behoorlijke aantallen aanwezig?

De Amerikaanse consumentenbond werkt met symbolen of balkjes.

Gemiddeld scoort Honda het best, net boven Acura en Scion, maar bij de laatste twee merken is de spreiding weer kleiner. Het verschil geel/blauw heeft geen betekenis.

#### Eenrichtings- en tweerichtingstabel

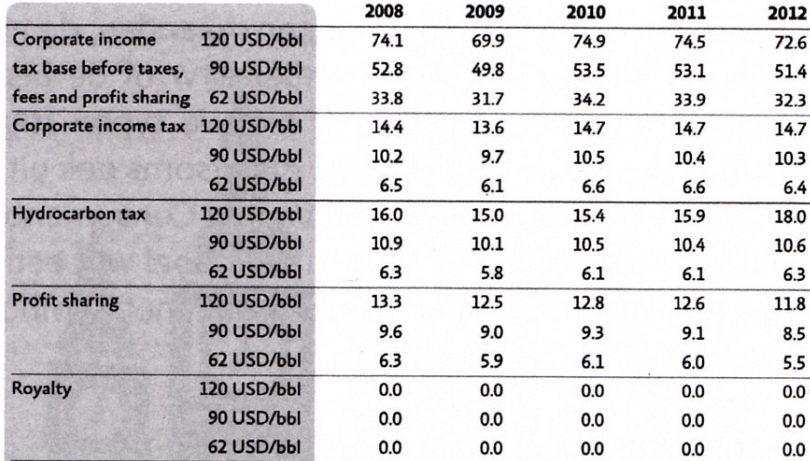

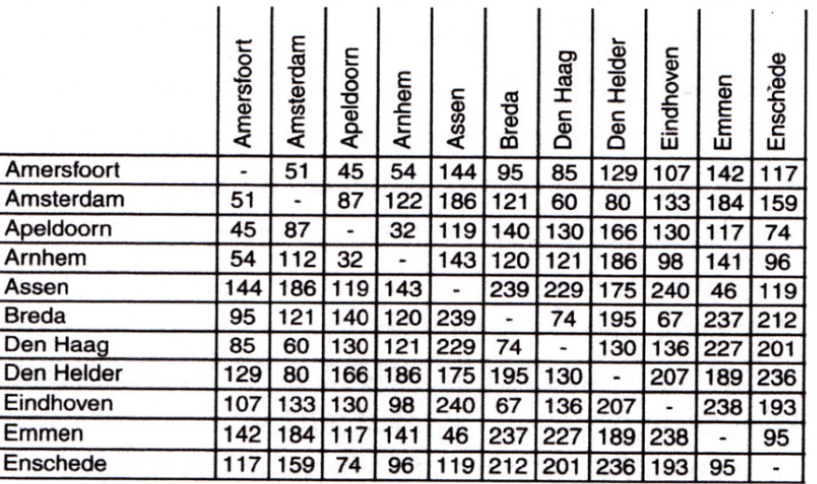

In eenrichtingstabel geef je de subcategorieën ófwel in de rijen ófwel in de kolommen weer.

In tweerichtingstabel (kruistabel) geef je de subcategorieën in twee richtingen weer. Je zoekt tot je het kruispunt vindt van wat je zoekt. Dit maakt het vergelijken eenvoudiger.

#### Vormgeving van een tabel

Maak de tabel prettig leesbaar door goed gebruik van

- witruimte
- ·lijnen
- tint
- **·kleur**

#### Witruimte

Witruimte is het belangrijkste middel (Gestaltwet van nabijheid).

Kjik door je oogharen om te zien of een rij nog als rij of een kolom nog als kolom gezien wordt.

Als de verhouding wit: tekstdeel groter is dan 1:1 zien we de eenheden doorgaans niet meer als eenheid.

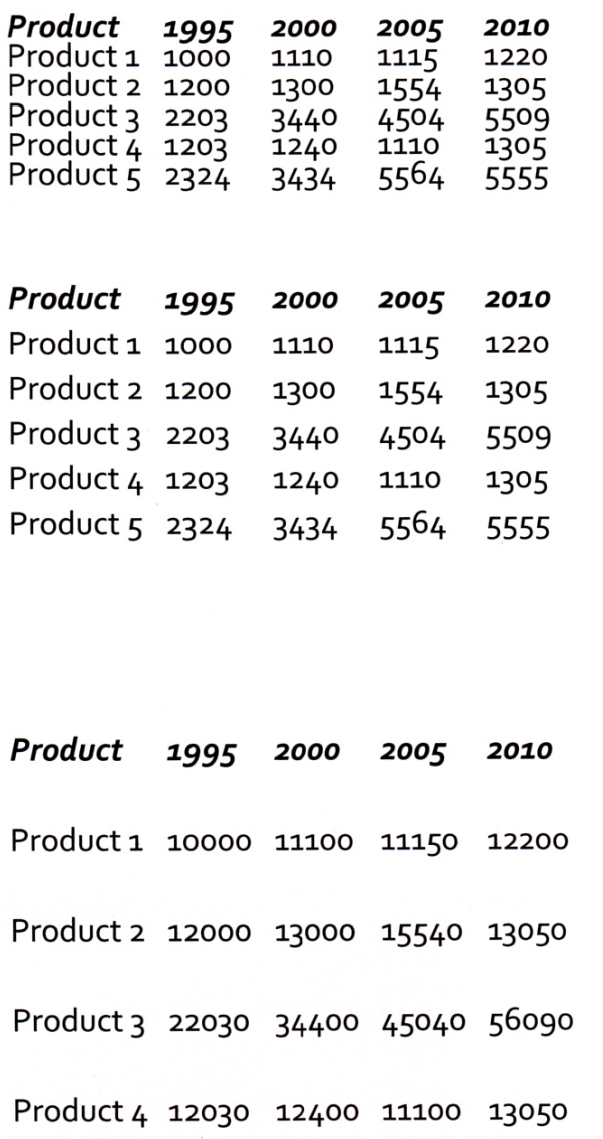

Makkelijk data per kolom met elkaar te vergelijken; bij de rijen gaat dat moeilijker

Verhouding wit: tekstdeel is 1:1

Witruimte is groter dan de hoogte van de cijfers; je ziet kolommen niet als eenheid, maar de rijen wel.

#### Lijnen

Tabel wordt nog beter door het gebruik van een enkele steunlijn.

Beperk het gebruik van lijnen. Elke lijn die je niet hoeft te rekken voor een duidelijker beeld, is er een te veel.

Bij de tweerichtingentabel zijn lijnen bij ruimtegebrek wel degelijk functioneel (kruispunt).

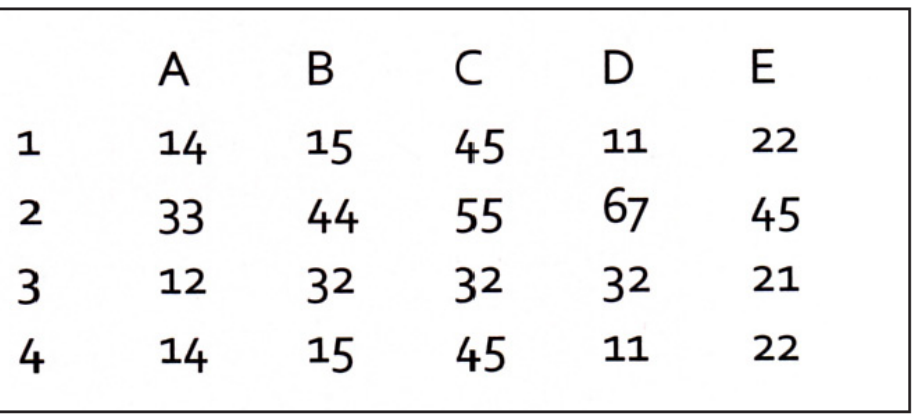

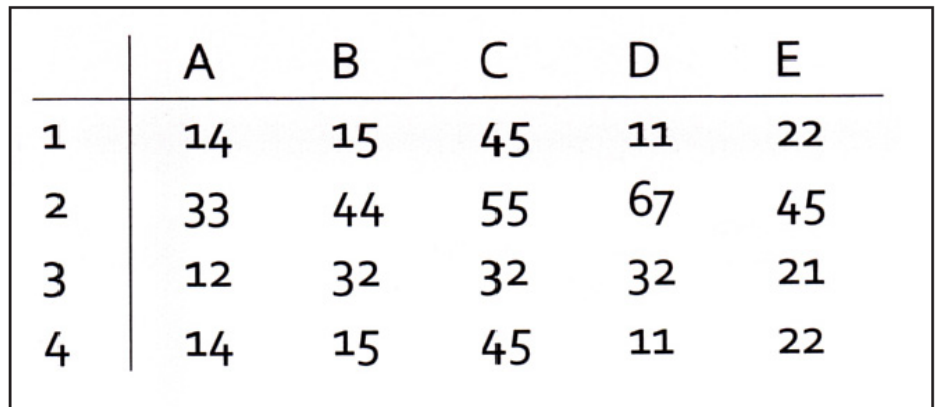

#### **Tint TABELLEN**

Tint om onderdelen van een tabel (rijen, kolommen) van elkaar te onderscheiden.

Om de ene rij of kolom niet belangrijker te doen lijken dan de andere, wordt gekozen voor zeer lichte tinten.

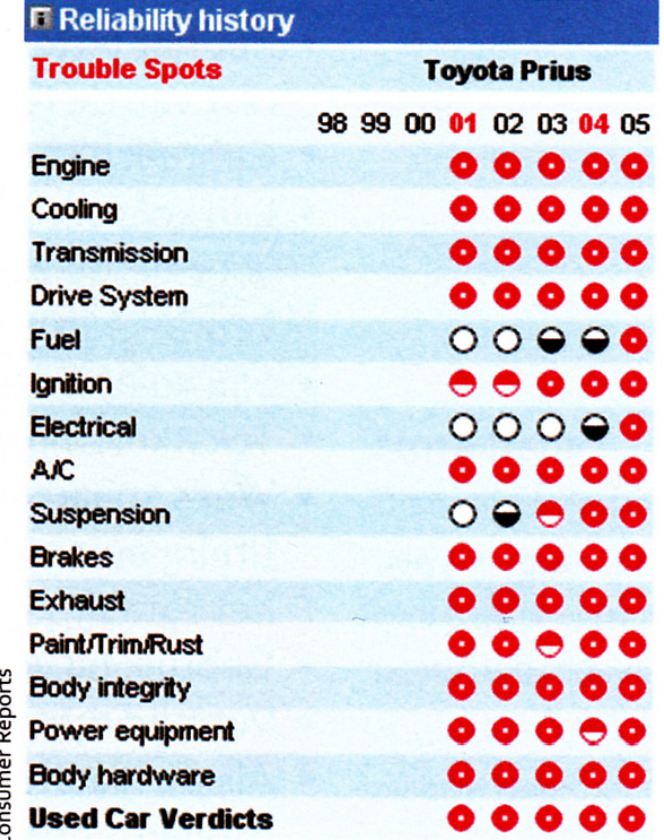

#### **Kleur TABELLEN**

Wordt gebruikt om bepaalde delen van een (grotere) tabel beter uit te laten komen: een rij, een kolom, een cel, of groepen cellen.

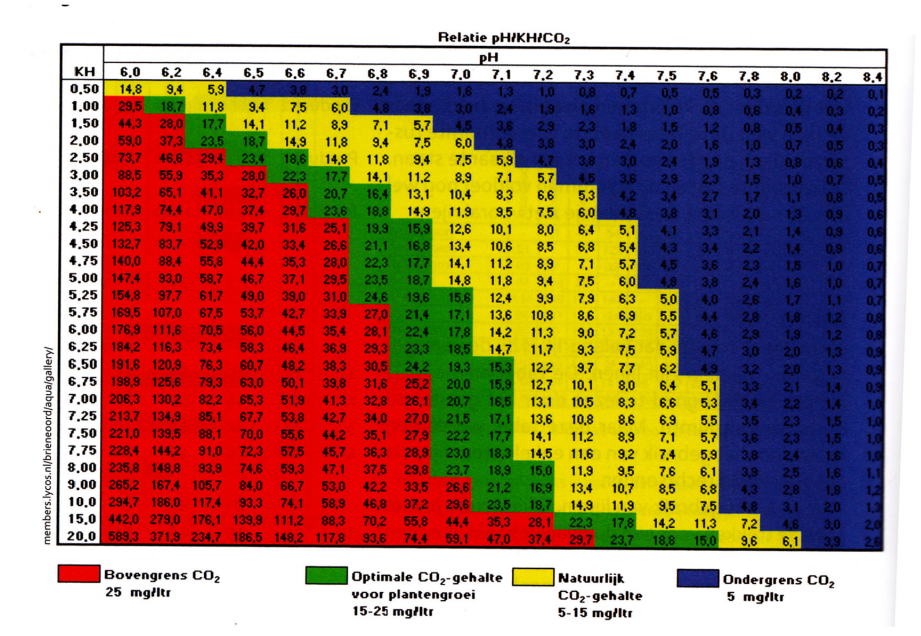

Horizontaal de pH (zuurgraad) en verticaal de KH-waarden (carbonaatgehalte, een soort zout) in aquariumwater met daaronder de verschillende CO2-waarden die erbij horen.

De tabel is opgedeeld in vier gebieden: Blauw met weinig CO2 via geel en groen naar rood, met zeer veel CO2 (gevaarlijk).

## TIPS VOOR TABELLEN

- Zet het lettertype van tabellen een of twee punten kleiner dan de rest van de tekst.  $\bullet$
- Gebruik bij voorkeur een schreefloos lettertype.  $\bullet$
- Lijn kolommen met cijfers in principe rechts uit of als er een punt voor de duizendtallen  $\bullet$ wordt gebruikt - op de decimale punt (bijvoorbeeld 35.000).
- $\cdot$  Lijn kolommen met valuta uit op de komma (bijvoorbeeld  $\epsilon$  25.25).
- Tekstkolommen links uitlijnen.  $\bullet$
- Wees spaarzaam met lijnen. Gebruik bijvoorbeeld een lijn voor de titelrij  $\bullet$ en een lijn onder onderste rij of tussen de onderste rij en het totaal.
- Gebruik bij voorkeur geen verticale lijnen.  $\bullet$
- Vermijd rijtitels die meer dan één regels bevatten. ٠
- Als de laatste kolom of rij samenvattende informatie bevat zoals totalen druk deze dan vet.  $\bullet$

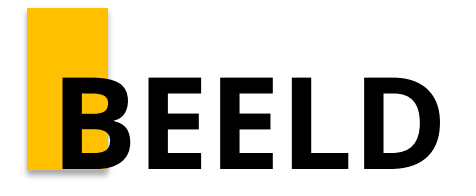

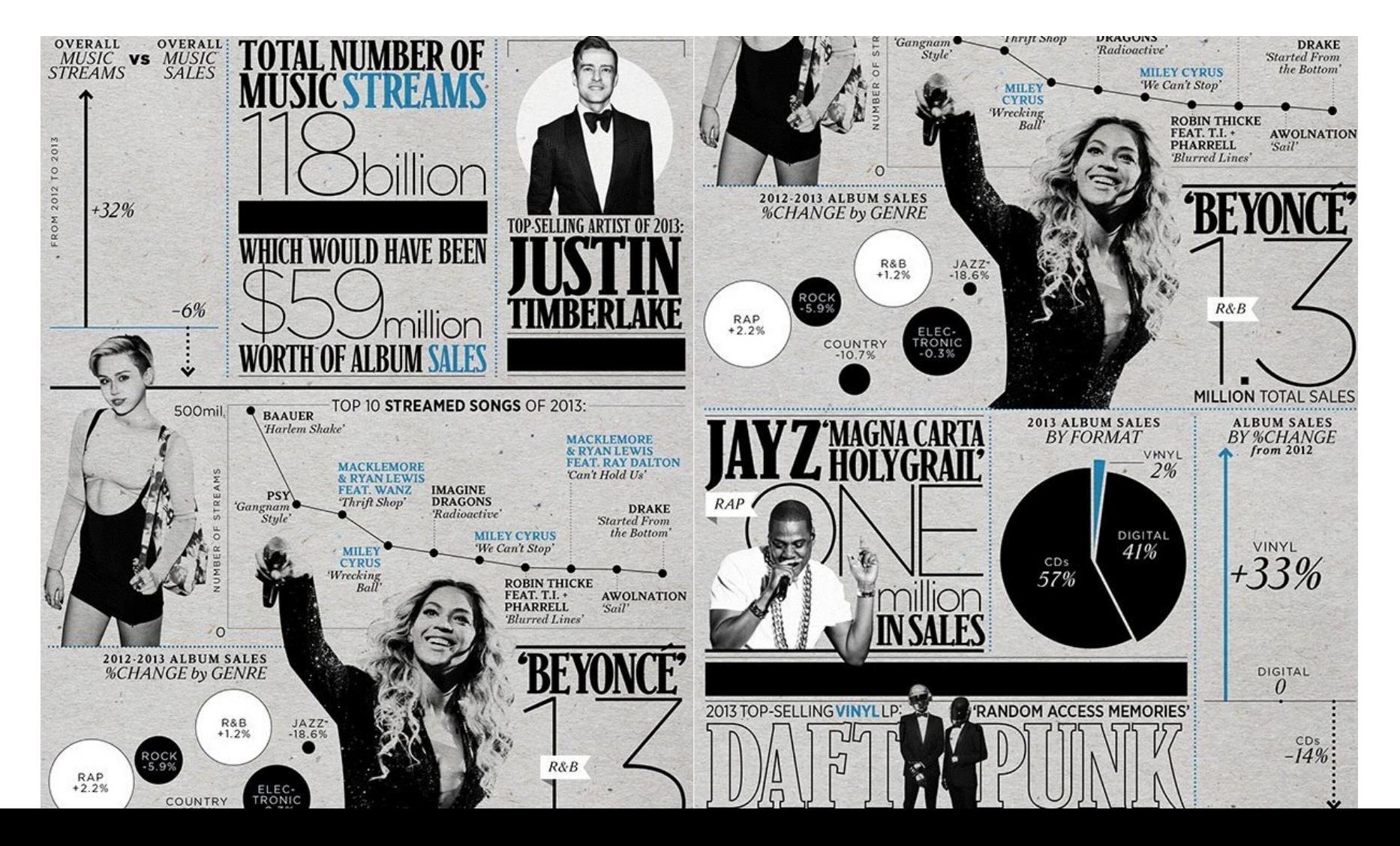

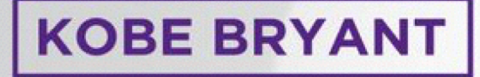

 $707$ 

On Wednesday night, Kobe Bryant became the youngest player in NBA history to score over 30,000 career points. Here's a unique look at Bryant's intriguing scoring numbers throughout his seventeen seasons.

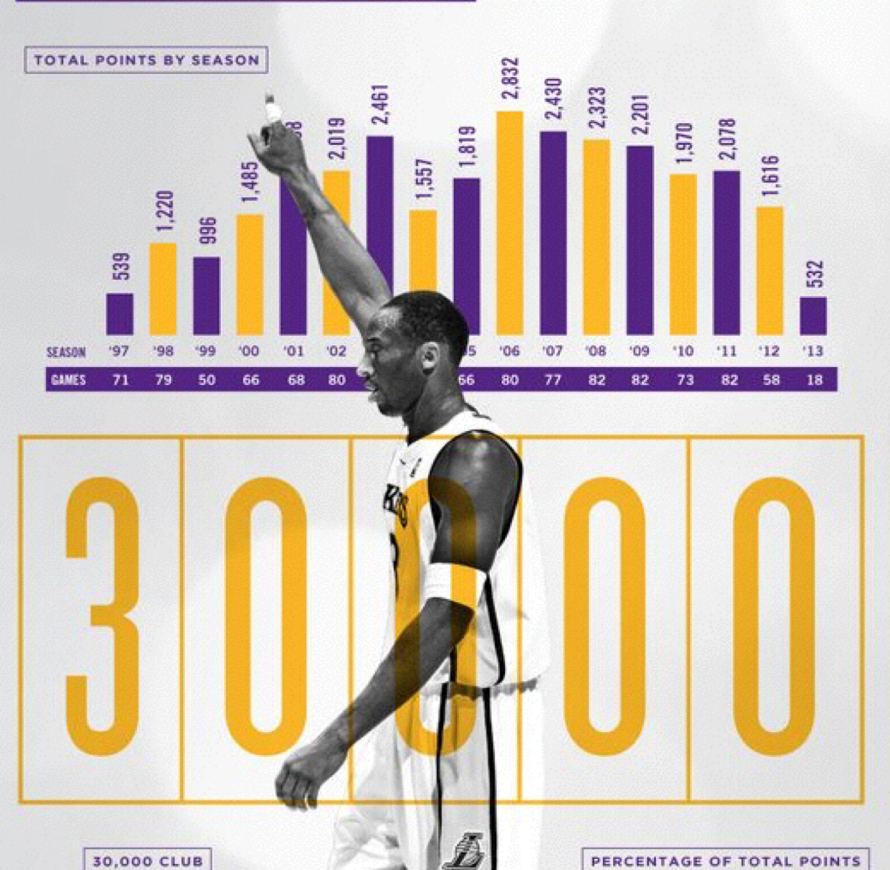

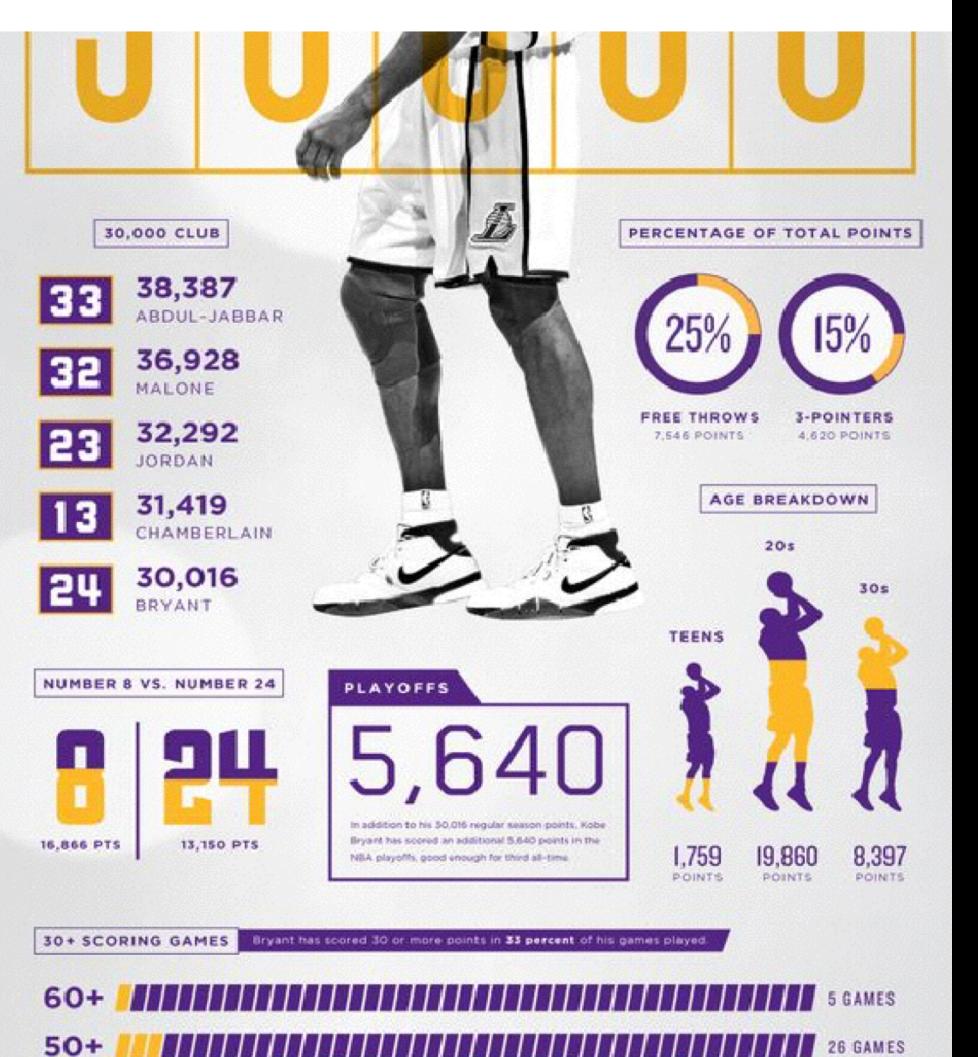

#### **Het soberheidsprincipe**

Je kunt grafieken opleuken met achtergrondpatronen, achtergrondfoto's of met figuurtjes.

Houd het sober en funciooneel en snijd alles weg wat geen functie heeft.

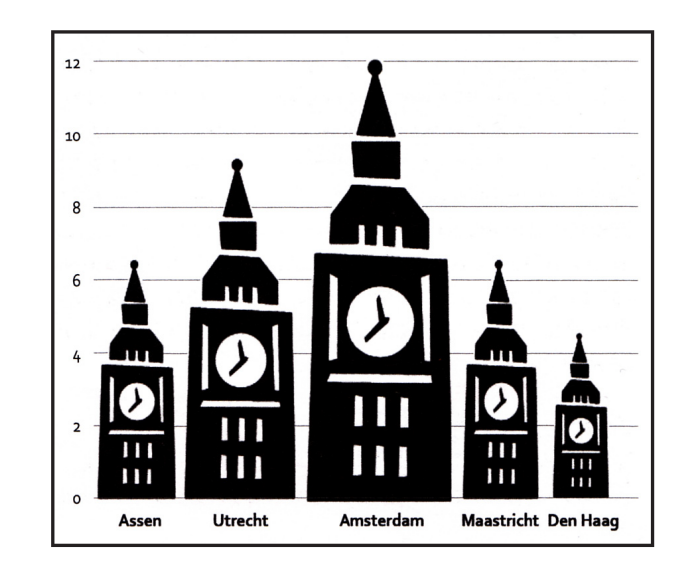

Roept een scheef beeld op. Hoger is ook dikker.

#### **Het soberheidsprincipe**

Over het nut van toevoegingen aan tabellen en grafieken kun je van mening verschillen.

In de ogen van veel vormgegeves vergroten ze wel de aantrekkelijkheid van saai cijfermateriaal, en trekken ze daardoor nu wel de aandacht.

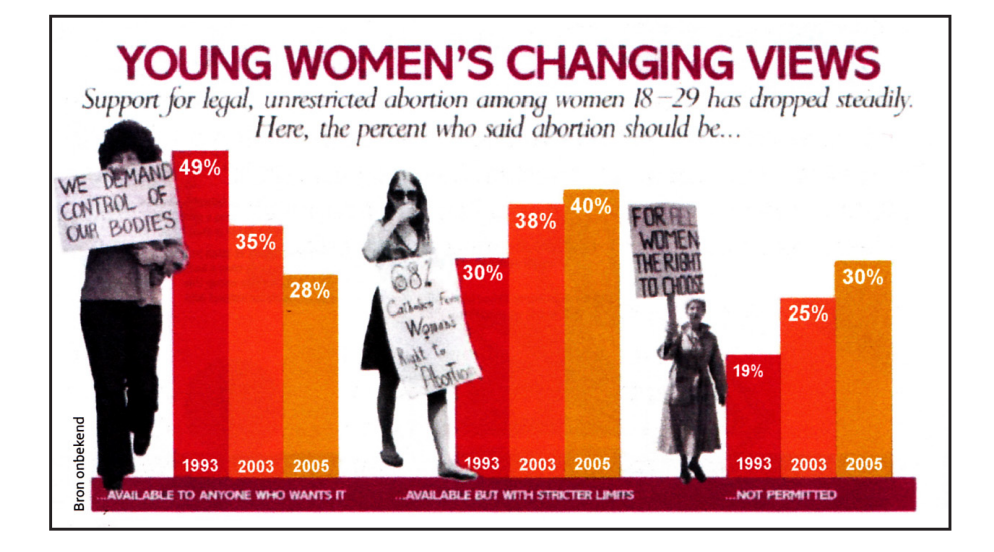

## **ICONEN**

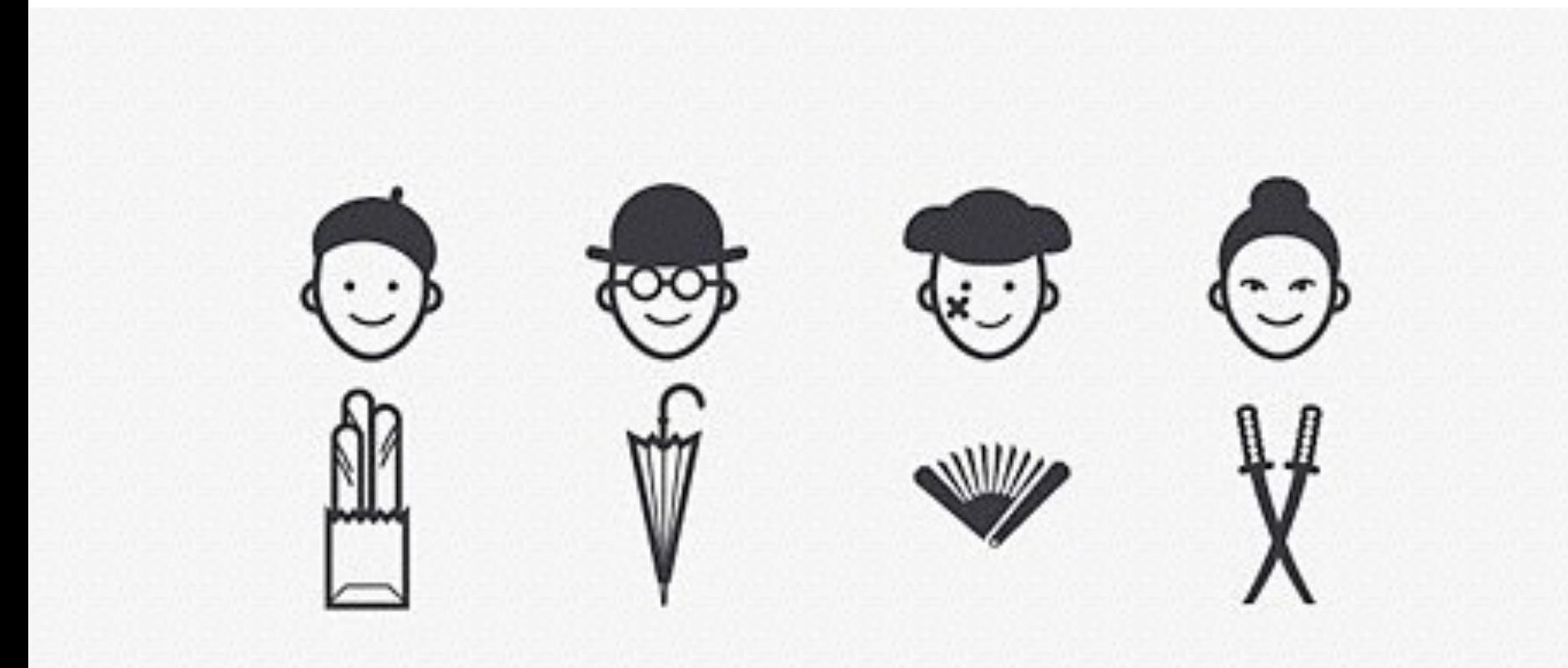

### Icons for everything

Over a million curated icons, created by a global community

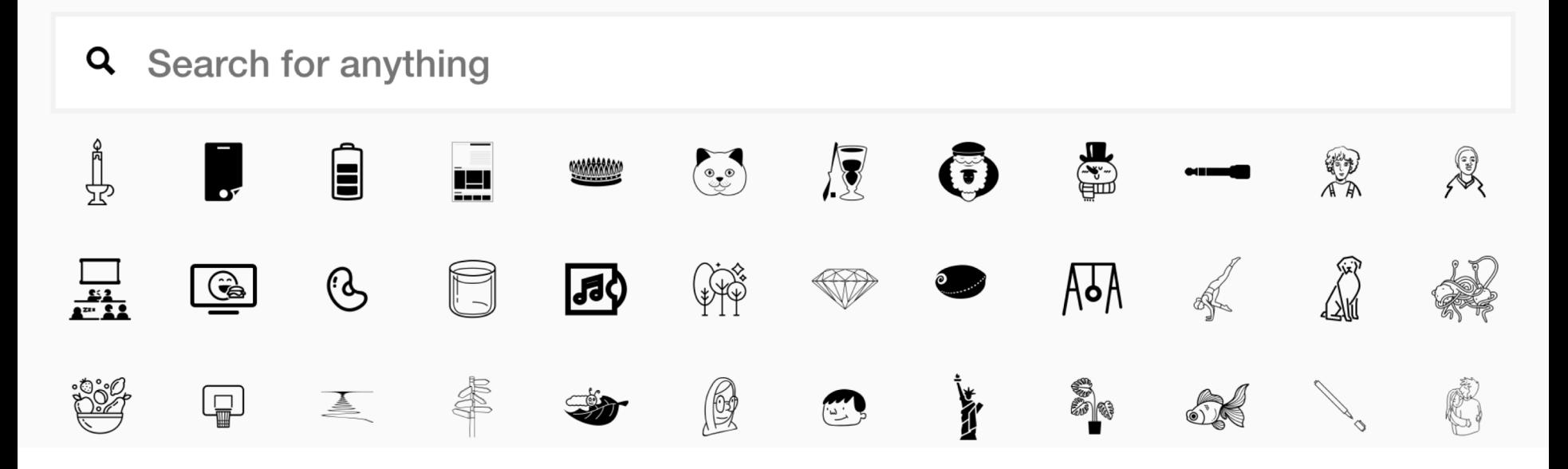

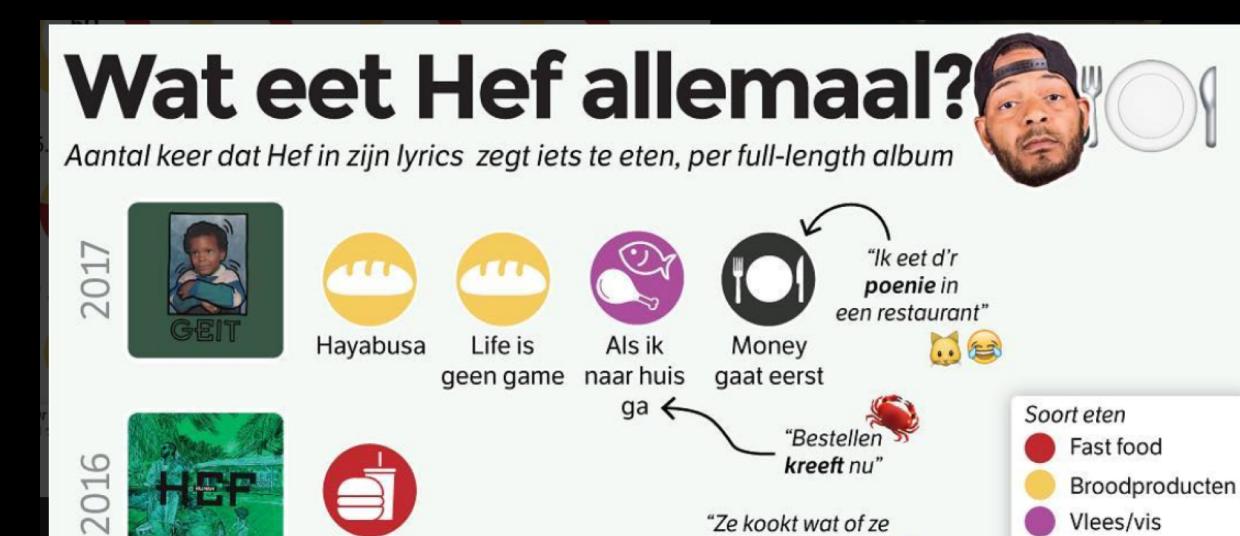

"Geen curry, uitjes,

mayonaise"

Rijk

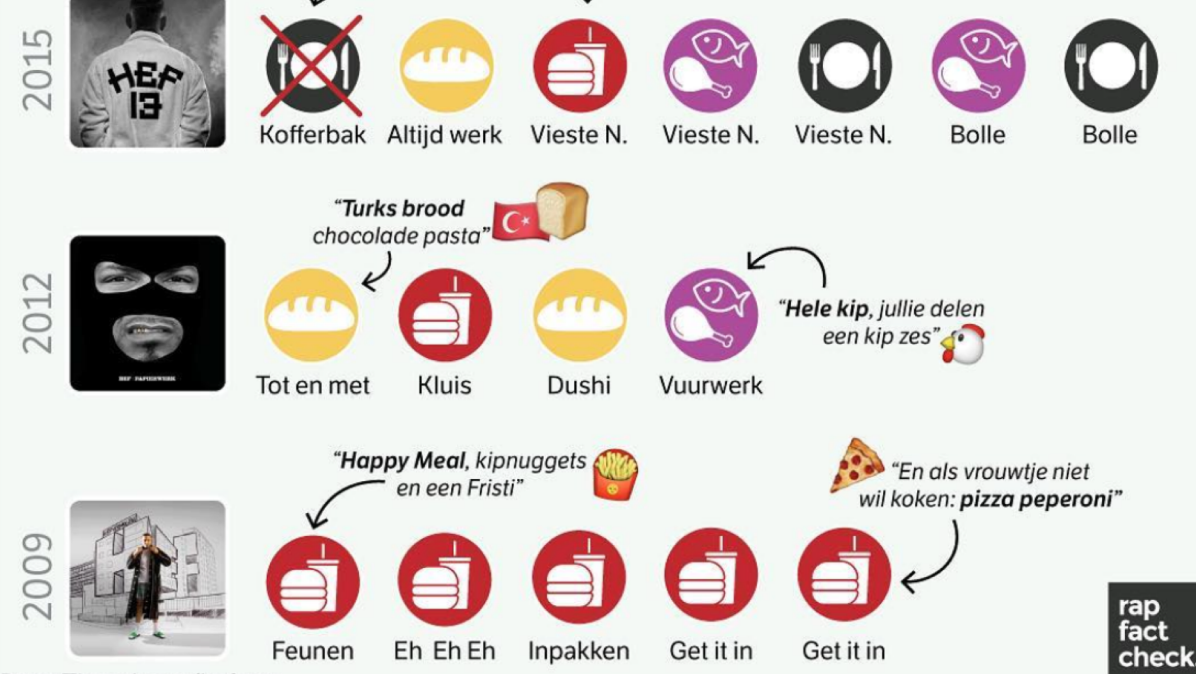

loopt naar Bram

Ladage

voor me"

Overig

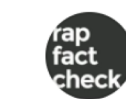

rapfactcheck **H** H H H ! Vandaag dropte @heffelini zo maar zijn nieuwe plaat 'Geit'. Hebben jullie 'm al gecheckt? Het viel me op dat de fijnproever uit Hoogyliet het op z'n album weer een aantal keer over eten heeft; een broodje Nutella of een tosti, kreeft of eh..poenie! En to be honest, de rapper is wel een stukje veelzijdiger gaan eten sinds zijn eerste plaat 'Hefvermogen' uit 2009 Anyway, hoe vaak had Hef het op z'n eerdere albums over eten en wat zijn z'n favoriete (soorten) gerechten? In deze #rapfactcheck kom je er achter! [Voor de liefhebber, de data staat hier tinyurl.com/hefeten] @noahsarklabel @spankitooo #hef #hiphopnl #rap #dataviz

View all 26 comments

 $i$ <sub>37</sub> alord Cobiif von 7 idd  $\mathbb{R}$ 

644 likes

**DECEMBER 15, 2017** 

Log in to like or comment.

Data: Tinyurl.com/hefeten

## **KLEUR**

## As many as **8 %** of men and **0.5 %** of women with Northern European ancestry have the common form of red-green color blindness.

[https://nei.nih.gov/health/color\\_blindness/facts\\_about](https://nei.nih.gov/health/color_blindness/facts_about)

### Visuals with color increase people's willingness to read a piece of content by 80%. [Saurage Research](http://www.saurageresearch.com/visualizing-video-infographics/)

# **Colorpalet**

**scron** <https://personal.sron.nl/~pault/> (colorblind friendly)

**I want hue** <http://tools.medialab.sciences-po.fr/iwanthue/>

## **TYPOGRAFIE: Readability**

- Due to the effects of aging, **at 40**, only half the light gets through to your retina as it did at **age 20. When you're 60, it's only about 20%.** (**See:** Presbyopia) also 3/4 of Americans use corrective lenses (Statistic brain)
- Small font sizes & low-contrast are the **#1 complaint** for web users as it relates to reading online. (Nielson). **Fixed Font Size:** CSS style sheets unfortunately give websites the power to disable a Web browser's "change font size" button and specify a fixed font size. About 95% of the time, this fixed size is *tiny* , reducing readability significantly for most people over the age of 40. Respect the user's preferences and let them [resize text](https://www.nngroup.com/articles/let-users-control-font-size/) as needed. Also, specify font sizes in relative terms — not as an absolute number of pixels. [\(Nielsen 2011\)](https://www.nngroup.com/articles/top-10-mistakes-web-design/)
- All readers but especially low-vision readers experienced **better reading speeds & comprehension when line-spacing was set to 1.5** (Psychographics of Reading)
- [The Effects Of Typography on Readability & Comprehension](https://conversionxl.com/blog/the-effects-of-typography-on-user-experience-conversions/)

## **TYPOGRAFIE: Typefaces**

Since 2009 due to the growth of Font delivery services such as **[Typekit](https://typekit.com/)** or [Google Fonts](https://www.google.com/fonts) an overwhelming majority of font pairings are outside the traditional choices like Georgia, Arial, Helvetica, Verdana, ..). More font choices mean more personality, expressiveness & creativity.

[Spreadsheet of the study](http://spreadsheets.google.com/ccc?key=0AsK4MoYiBVMldE12V3FJYk95YVRUZ18xNDJNOVRrSHc&hl=de) that displays various values of 50 typographical important websites (for example, the ratio between the line height and line length).

[https://www.smashingmagazine.com/2009/08/typographic-design-survey-best-practices-from](https://www.smashingmagazine.com/2009/08/typographic-design-survey-best-practices-from-the-best-blogs/)the-best-blogs/
# **TYPOGRAFIE: Typefaces**

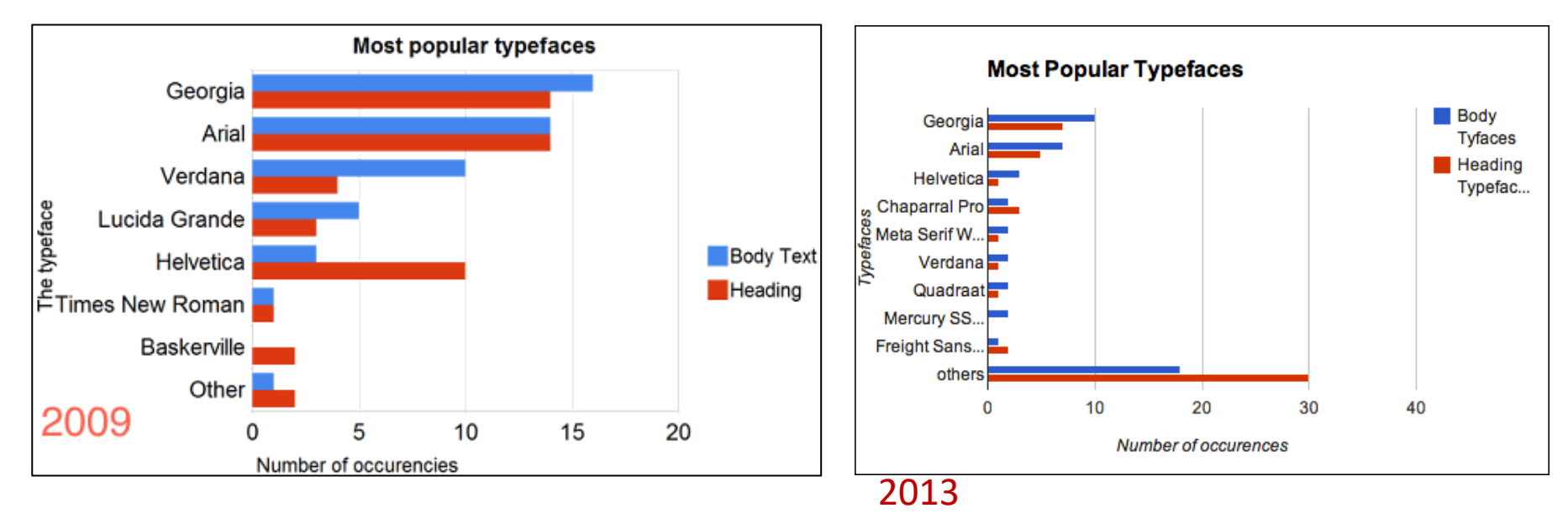

[Spreadsheet of the study](http://spreadsheets.google.com/ccc?key=0AsK4MoYiBVMldE12V3FJYk95YVRUZ18xNDJNOVRrSHc&hl=de) that displays various values of 50 typographical important websites (for example, the ratio between the line height and line length).

[https://www.smashingmagazine.com/2009/08/typographic-design-survey-best-practices-from](https://www.smashingmagazine.com/2009/08/typographic-design-survey-best-practices-from-the-best-blogs/)the-best-blogs/

#### **VISUALISEER JE DATA**

### **STAPPEN**

- **1. Analyseer je dataset**
- **2. Schetsen: Playing with ideas**
- **3. Layoutschetsen maken**
- 4. Ontwerpen in Illustrator
- 5. Data invoegen (handmatig of scripting)

### 1. Analyseer je dataset

Spend some time analyzing your dataset. This can be a dataset from a research you did in the Design Challenge or work with this dataset: [Human Development Index](http://hdr.undp.org/en/composite/HDI).

Try to identify the following elements:

- Connections between data points.
- Patterns.
- Unique/Interesting data points.
- Counts of your data.
- Data to omit.
- Data hierarchy.
	- Primary data.
	- Secondary data.
	- Additional details.

#### **Organize and Categorize**

Simplify the data by grouping it into larger categories based on what will best communicate the story. Chronologically, by groups of categories, geographically, other…

# 2. Schetsen

You should never accepted your first idea. Not be satisfied easily.

- Try different shapes
- Play with how to connect things
- Use of space
- Standard vs. non-standard forms

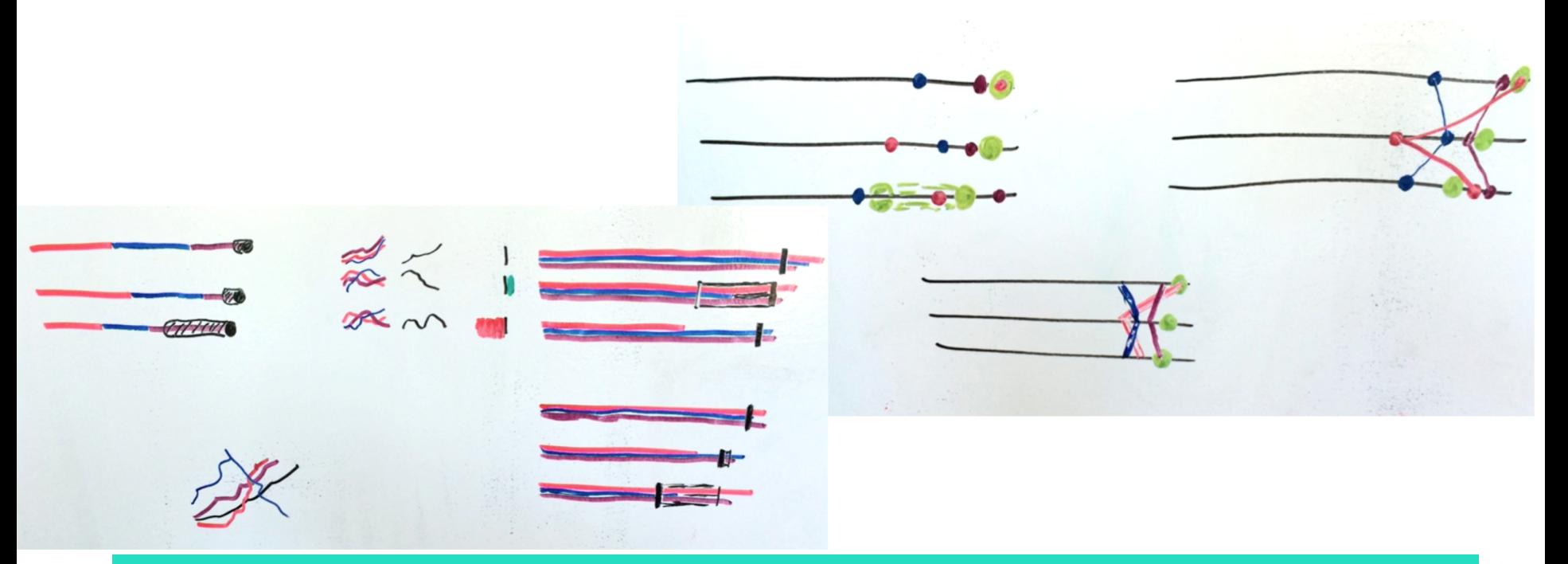

#### How to include inequality and the state of the [Shander, B. \(2015\). Designing a Data Visualization](https://www.lynda.com/Illustrator-tutorials/Designing-Data-Visualization/175720-2.html?srchtrk=index:3%0Alinktypeid:2%0Aq:data+visualization+designing%0Apage:1%0As:relevance%0Asa:true%0Aproducttypeid:2)

## Dear Data project

Watch [this video](https://www.youtube.com/watch?v=iqaVe1MCTlA) about the Dear Data project.

Questions to answer about Stefanie's postcard.

- 1. How does Stefanie visualize the date and time of her purchases?
- 2. Describe everything we know about Stefanie's purchase on Sunday.
- 3. Imagine for dinner, Stefanie bought a burger, fries, and a milkshake for 15£ with her credit card. What would that look like on her postcard?

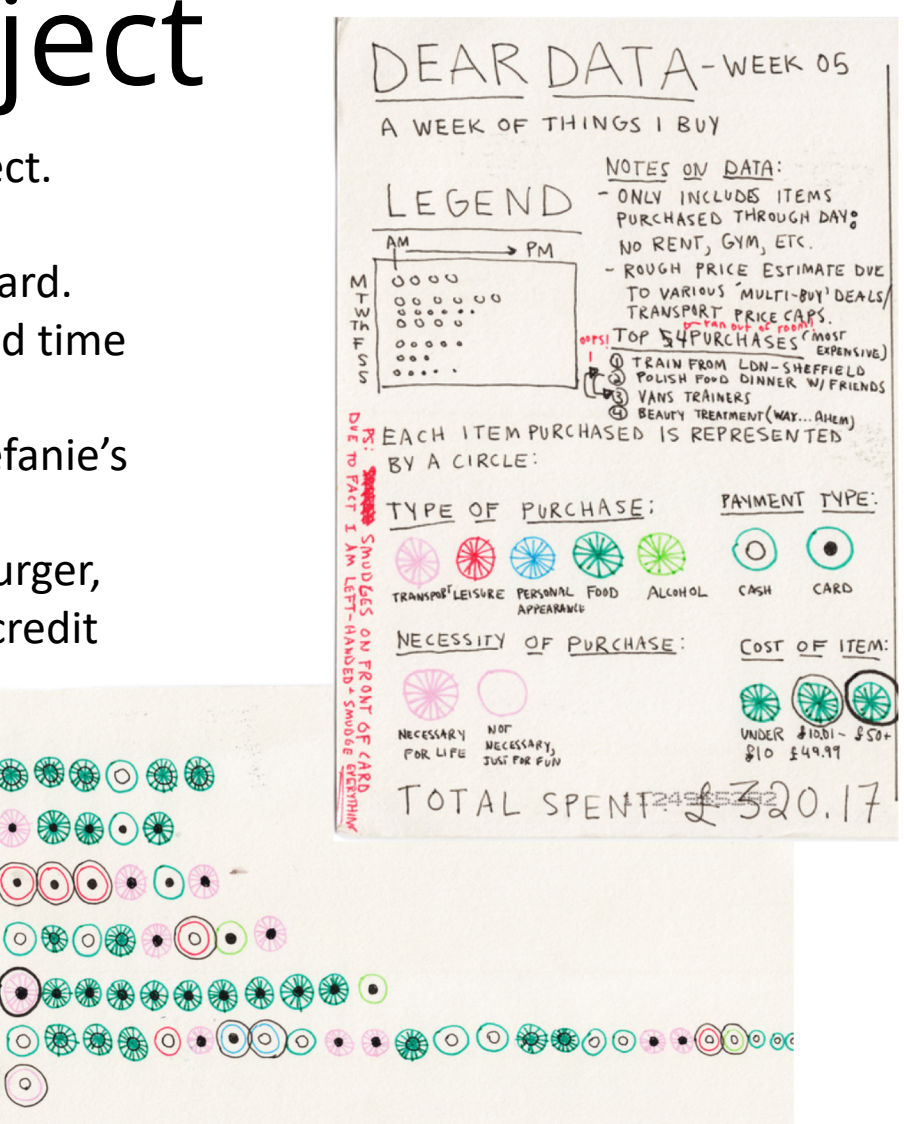

 $\mathbb{R}$  $\oplus$   $\oplus$   $\circ$   $\oplus$ 

 $\circ$ 

### Data tekenen en inspiratie

This will help you think of ways you can abstractly represent your data in your data visualization.

- 1. Watch: [Eyeo: Georgia Lupi](https://vimeo.com/109954123)
- 2. Go to [www.pinterest.com/giorgialupi](http://www.pinterest.com/giorgialupi) and browse her "inspiration from…" pages.
- 3. Select an image that catches your attention.
- 4. Copy the part that strikes you.
- 5. Now comes the tricky part! Consider the data you want to visualize. With your data in mind, explain how elements of the image above **COULD** be used to visualize your data. Come up with at least 3 elements.

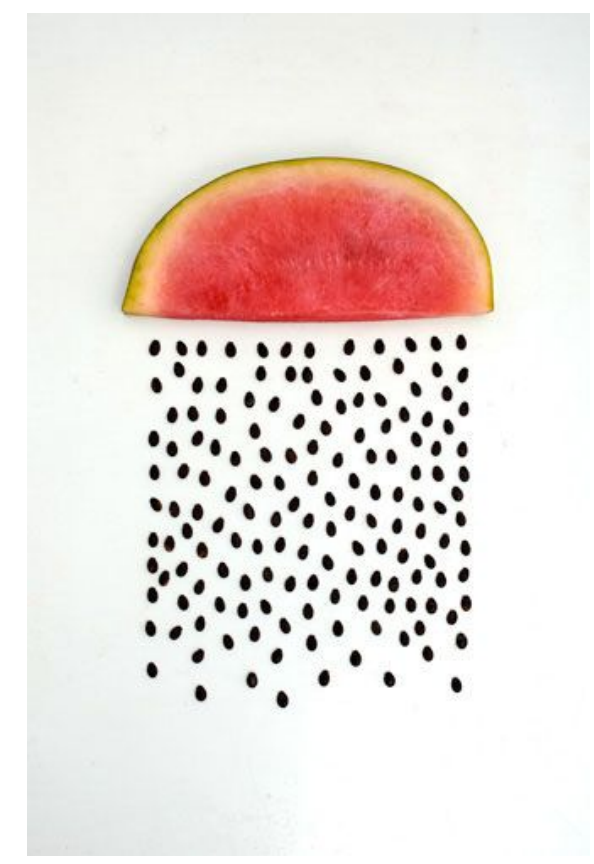

#### Elkaar feedback geven

#### **Listen, Explain, and Clarify**

Trade data visualizations. Take some time to silently look at the data visualization you don't have to worry about understanding it just yet! Save your questions and comments for later.

Take turns explaining your data visualization to your partner. Ask each other any clarifying questions.

- Layout/arrangement
- Sense of story
- Colors palette
- Abstractness
- Details
- Size and scale

#### The beauty of data visualization - David McCandless

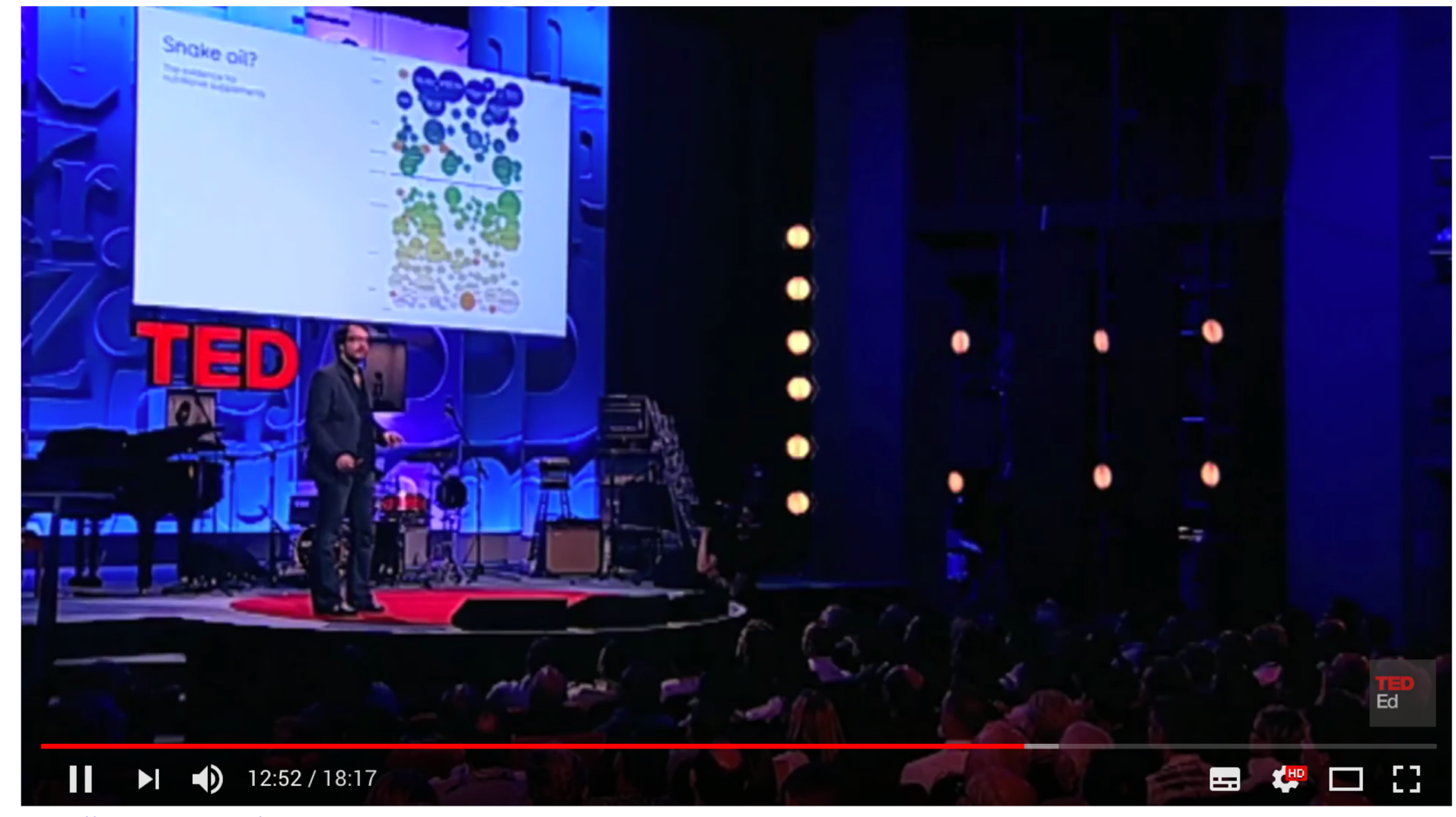

<https://www.youtube.com/watch?v=5Zg-C8AAIGg>

#### **Datawrapper**

Intuitief en grartis. Niet geschikt voor grote datasets.

<https://www.datawrapper.de/>

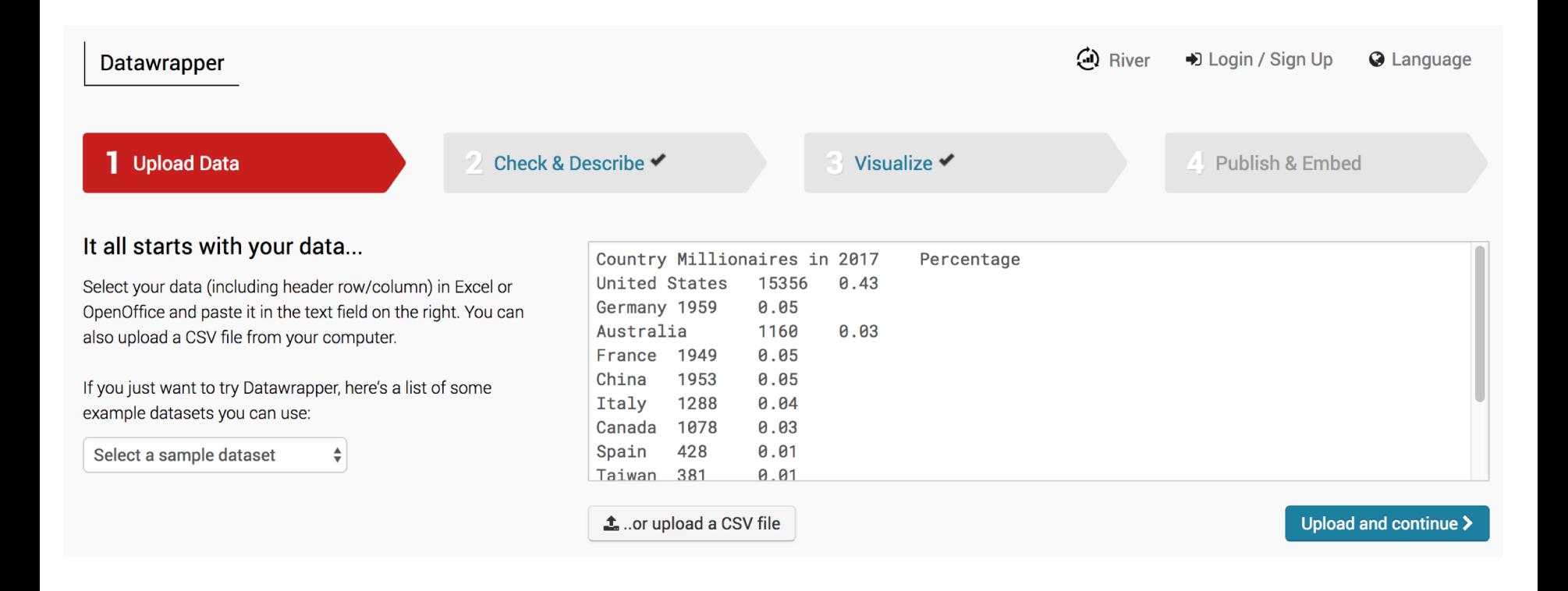

# **BRONNEN** Bronnen

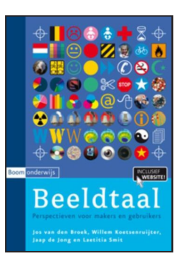

"Beeldtaal" Auteur: Willem Koetsenruijter Uitgever: Boom uitgevers Den Haag isbn: 9789047301158

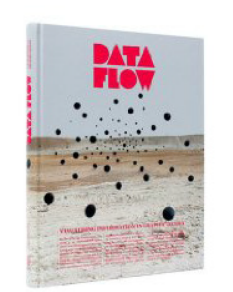

"Data Flow:

Visualising Information in Graphic Design" Auteuren: R. Klanten, N. Bourquin, S. Ehmann, F. van Heerden

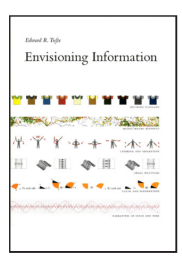

"Envisioning Information" Auteur: Edward Tufte

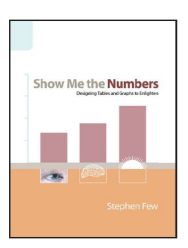

Show Me the Numbers: Designing Tables and Graphs to Enlighten Auteur: Stephen Few **Uitgever: Analytic Press**